#### **CAPITULO I**

# **1. ASPECTOS GENERALES**

#### **Antecedentes**

El proyecto múltiple San Jacinto fue creado el año 1976, con el fin de aprovechar las aguas de los Ríos Pinos y Sola que forman el río Tolomosa Grande, junto a los ríos Tolomosita, Mena, San Andrés y otras quebradas. para alcanzar los objetivos y por motivos de financiamiento, el Proyecto fue ejecutado por etapas.

La meta actual de la Asociación San Jacinto está en función de manejar y controlar la sedimentación, generar acciones para la reforestación de la cuenca alimentadora del embalse.

Para lograr el entendimiento de la mayoría de los procesos terrestres, es sumamente necesario tener un conocimiento muy detallado acerca del relieve. De ahí parte la necesidad de conocer no solo información sobre el relieve superficial, sino también sobre el relieve del fondo del mar, ríos, embalse y de grandes cuerpos de agua. El conocimiento de las profundidades de un cuerpo de agua tiene una gran importancia para distintos estudios y evaluaciones que se puede hacer en un embalse.

Uno de los factores que influye más en los embalses es la carga de material sólido, sedimentos que afectan directamente a la vida útil del embalse en general. Por estudios batimétricos anteriores se conoce los cambios que hubo en su topografía en determinados lapsos de tiempo.

El enfoque principal de la investigación de este proyecto de grado, es la corrección de la primera batimetría del embalse San Jacinto, que se encuentra proyectada en otro elipsoide distinto al usado actualmente y por este motivo existe un desfase en los puntos. Y posteriormente comparar con las batimetrías de los periodos del 2013 y 2016, que se realizaron en el embalse y así poder determinar la cantidad de sedimento depositado desde el inicio de operación del embalse.

#### **Problema de investigación**

#### **1.2.1. Descripción del problema**

Un error en los datos tomados, ya bien sea por falta de tecnología o mal manipuleo de la información puede llevar a un fin de estudios con resultados incorrectos.

La principal causa para que los embalses diseñados no hayan trabajado de la forma prevista es la aplicación de criterios de diseño establecidos y formulados para otras latitudes con características muy diferentes a la realidad montañosa, esto se debe principalmente a la ausencia de elementos y metodologías de diseño adecuadas a la región, por lo que los diseñistas aplican la única información disponible, que en este caso son los criterios definidos fuera de las fronteras del país.La falta de información que conlleva a distintos problemas es la principal falencia que se quiere erradicar.

#### **1.2.2. Formulación del problema**

Los datos de la primera batimetría con los que cuenta el Proyecto Múltiple San Jacinto, hasta estos momentos son datos que han arrastrado errores desde periodos atrás, y esto modifica los cálculos que se puedan realizar a futuro.

Otro problema es el desconocer el dato del total de la acumulación de sedimentos que se ha producido en el periodo de 2013 a 2016 el embalse San Jacinto. Las medidas preventivas para su acúmulo son escasas. El problema actual no solo radica en el acúmulo del sedimento sino también en el desconocimiento del valor.

#### **1.2.3. Sistematización del problema**

¿El ajuste que se hará a los datos de la batimetría de 1989 será suficiente para eliminar un porcentaje de errores?

¿El método aplicado para la cuantificación de sedimento en el embalse San Jacinto es el adecuado?

¿Con que metodologías se puede comparar este análisis?

¿Al realizar los procedimientos necesarios se contribuirá con un aporte bibliográfico e información acerca de las batimetrías en distintos embalses?

¿Al aplicar esta metodología se estaría contribuyendo a mejorar la precisión en la toma de datos batimétricos en el embalse San Jacinto?

# **Objetivos**

# **1.3.1. Objetivo general**

Ajustar la batimetría de 1989 y cuantificar el volumen de sedimentos en el embalse San Jacinto para los periodos comprendidos entre 2013 y 2016

# **1.3.2. Objetivo especifico**

- Recopilar la información de las batimetrías hechas en el embalse en los períodos establecidos.
- Digitalizar datos, de información analógica.
- Ajustar los puntos de la poligonal principal del embalse.
- Verificar datos con visitas en campo.
- Determinar el volumen de sedimentos entre el periodo de 2013 y 2016.
- Cuantificar la pérdida de volumen de agua en el embalse.

# **Justificación**

## **1.4.1. Teórica**

Aplicar los conocimientos teóricos previamente adquiridos de las materias de topografía, geodesia, hidrología e hidráulica; que intervienen de muchas maneras en

el estudio del relieve del embalse, poder aportar con el desarrollo de nuevas tecnologías que son actualmente utilizadas en distintos puntos del mundo.

# **1.4.2. Metodológica**

En lo que respecta a la metodología se utilizará instrumentos como documentos proporcionado por la institución Proyecto Múltiple San Jacinto, tanto documentos analógicos como digitales y el mismo caso para los planos, también se utilizará de

forma principal el software gvSIG 2.0.0.2066, y de forma secundaria el software civil.2017 y arcGis 10.4. Mediante ellos se podrá determinar el posicionamiento de los puntos bases de la batimetría. Y se usará como forma de predicción de sedimentos el método área-incremento.

## **1.4.3. Práctica**

De acuerdo con los objetivos de la investigación, los resultados podrán permitir contar con información corregida y actual de las coordenadas de la batimetría de 1989 en el embalse San Jacinto. También se podrá contar con los volúmenes disponibles que existían en su diseño inicial.

Por otra parte, se cuantificará el valor de la batimetría de 2013 y 2016 para poder compararla con los demás valores existentes. Y saber que tan efectivas son las acciones para retener los sedimentos en el embalse.

#### **Hipótesis de investigación**

¿El ajuste de la batimetría de 1989, ayudará a próximos cálculos en la tasa anual de volumen de sedimentos?

## **Alcance**

Para lograr el cumplimiento de los objetivos de estudio, se acude al empleo de técnicas de investigación como:

- Monumentación de los puntos bases de la batimetría de 1989, ya que algunos puntos cuentan con su bulón, solo se materializarán los puntos que sean necesarios.
- Planificación de los trabajos en campo, para la reposición y determinación de la geometría satelital.
- Se sesionará con dos equipos GPS de doble frecuencia, por un tiempo mínimo de 45 minutos por sitio, para la elaboración del ajuste en los puntos base se trabajará con el software Leica Geoffice 8.3.
- Se trabajará con los planos digitales obtenidos de la institución que fueron digitalizados por la empresa CaryGlobal, no se podrá usar el listado de datos brutos, debido a la falta de información de datos.
- Para la transformación de coordenadas de la batimetría de 1989 al sistema WGS84 desde el PSAD56 se usará el software gvSIG 2.0.0.2066
- Los datos en estudio son la batimetría realizada en el embalse San Jacinto en los años 1989, 2013 y 2016.
- No se usarán las batimetrías de 1995 y 2004 porque estos dos periodos ya cuentan con el valor de volumen de sedimentos, resultado de la tesis: "Análisis de la Operación del Embalse San Jacinto bajo la influencia de la Sedimentación" realizado por la ing. Evelin Jauregui. Y además se encuentran en otro sistema de referencia
- Se trabajará con los datos proporcionados por la entidad del Proyecto Múltiple San Jacinto para los periodos 2013 y 2016, porque éstos ya se encuentran el elipsoide actual (WGS 84).
- Generar las nuevas curvas de nivel del embalse, a partir del ajuste realizado a la batimetría de 1989 en San Jacinto.
- Se usará la metodología área incremento para el cálculo de los volúmenes de sedimentos.
- Generar una tabla en la que se plasme el porcentaje de sedimentos que es ocupado en el vaso del embalse, y determinar el volumen útil del embalse, de acuerdo a los últimos datos conocidos.

## **Marco de referencia**

#### **1.7.1. Marco teórico**

Cuando se construye una presa en el lecho del río, ésta actúa como una trampa de sedimentos, y una parte de los sólidos transportados por la corriente queda retenida en el embalse, disminuyendo así el volumen de almacenamiento o volumen útil. Este riesgo debe ser evaluado.

Es inevitable que no ocurra sedimentación aguas arriba de la presa debido a que es un fenómeno netamente de Hidráulica Fluvial. Su origen es muy sencillo: al elevarse artificialmente los tirantes del río y aumentar considerablemente la sección transversal del río, la velocidad de la corriente disminuye, y aun en avenidas puede tener valores muy pequeños, lo que favorece a la sedimentación.

Mientras la sedimentación ocurra en los lugares previstos y al ritmo medio esperado, esta será un fenómeno netamente de Hidráulica Fluvial.

Pero cuando la sedimentación es muy intensa, y en algunos casos excede los valores previsto se presenta el fenómeno de colmatación acelerada, provocando problemas que afecten la razón de ser del proyecto. (Tecnico, 2012)

Debido a esto se pretende realizar una cuantificación de los sedimentos depositados en el fondo del embalse San Jacinto después de 27 años desde el inicio de operación (1989-2016), tomando en cuenta dos inter periodos 1989-2013 y 2013-2016.

Dentro de lo que corresponde a la cuantificación de sedimentos se tomarán en cuenta dos aspectos:

- Levantamientos batimétricos de los periodos correspondientes (1989-2013- 2016).
- Curvas características del embalse.

#### **Información disponible**

La información disponible se detalla de acuerdo a sus características bien diferenciadas, y es la siguiente:

- Batimetría 1989
- Batimetría 2013
- Batimetría 2016

Los estudios batimétricos, tal como se dijo, son encargados en 1989, y también fueron realizados en 1995 y 2004, cuyos resultados, en relación a la cantidad de sedimentos acumulados, se presentan en la figura 1.1

| <b>Batimetría</b><br>(Ano) | Volumen almacenado (m <sup>3</sup> )<br>(1884 m.s.n.m.) | Volumen de sedimentación<br>(m <sup>3</sup> ) |
|----------------------------|---------------------------------------------------------|-----------------------------------------------|
| Noviembre, 1989            | 58003421.3                                              |                                               |
|                            |                                                         | 4121721.9                                     |
| Junio, 1995                | 53881699.4                                              |                                               |
|                            |                                                         | 4160937.9                                     |
| Agosto, 2004               | 49720761.5                                              |                                               |

*Figura 1.1:Resultado de los estudios batimétricos realizados en San Jacinto*

*Fuente: Evaluación del método de predicción y de las medidas de control de la sedimentación*

Los valores presentados en la figura que antecede reflejan los siguientes elementos:

• En el periodo 1989 – 1995, se han depositado en el embalse 4121721.9 m3 de sedimentos, lo que significa un promedio anual de 736022 m3 o 2385 toneladas/km2/año.

• En el periodo 1995 – 2004, han llegado al embalse 4160937.9 m3, esto quiere decir, un promedio anual de 462326 m3 o 1498 toneladas/km2/año.

• Entre 1989 y 2004, se depositaron en el embalse 8282659.8, lo que arroja un promedio anual de 567305 m3 o 1838 toneladas /km2/año.1. (Benitez, 2006)

### **1.7.2. Marco Conceptual**

#### **Batimetría**

Una batimetría es el levantamiento del relieve de superficies subacuático, pudiendo ser esta el fondo del mar, de los lagos o de un embalse. Para complementar esta definición podríamos decir que es la cartografía de los fondos cubiertos de agua, tal y como si se tratara de una superficie o terreno seco. (Villamandos, 2015)

#### **Código EPSG/SRID**

Todos los Sistemas de Coordenadas llevan asociados un código que los identifica de forma unívoca, y que a través del cual, podemos conocer los parámetros asociados al mismo, se trata de los SRID.

Además, seguro que en más de una ocasión has escuchado el término EPSG, que está directamente relacionado al término SRID y que, en realidad, es equivalente. De hecho, si empleas cualquier software GIS (como ArcGIS, QGIS o gvSIG), éstos hacen referencia a los Sistemas de Coordenadas aludiendo al término EPSG, sin embargo, si nos movemos en PostGIS, la alusión a los Sistemas de Coordenadas se hace con el término SRID. (Alonso, 2016)

#### **Coordenadas geocéntricas**

Las coordenadas geocéntricas tienen su origen en el centro de la [Tierra](https://es.wikipedia.org/wiki/Tierra) y pueden ser [coordenadas cartesianas,](https://es.wikipedia.org/wiki/Coordenadas_cartesianas) [coordenadas eclípticas](https://es.wikipedia.org/wiki/Coordenadas_ecl%C3%ADpticas) o [coordenadas ecuatoriales.](https://es.wikipedia.org/wiki/Coordenadas_ecuatoriales) (Wikimedia, 2015)

#### **Coordenadas topocéntricas**

Son las [coordenadas celestes](https://es.wikipedia.org/wiki/Coordenadas_celestes) que tienen su centro en el observador que está en la superficie de la Tierra. (Wikimedia, 2015).

## **Coordenadas UTM**

El sistema de coordenadas UTM (Universal Transversal de Mercator), por definición, es un sistema basado en la proyección cartográfica de Mercator, sus unidades son los metros a nivel del mar, que es la base del sistema de referencia. (Gonzales, 2014)

#### **Datos brutos**

Datos GPS originales, registrados y almacenados por un determinado Receptor. (Media Wiki, 2011)

#### **Elipsoide de referencia**

Es un elipsoide que se utiliza como un marco de referencia en cálculos geodésicos. Se trata de una forma de la Tierra, con la que es más fácil trabajar que con el geoide. Es relativamente fácil de describir elipsoide de referencia empleando fórmulas matemáticas. (Media Wiki, 2011)

## **Geoide**

Se define como la superficie del campo de gravedad de la Tierra, que es aproximadamente igual que el nivel medio del mar. Es perpendicular a la dirección de la atracción gravitatoria. Dado que la masa de la Tierra no es uniforme en todos los puntos y la dirección de gravedad cambia, la forma del geoide es irregular. (Esri, 2016)

## **Embalse**

Un embalse es un depósito de agua que se forma artificialmente. Lo habitual es cerrar la desembocadura de un [valle](http://conceptodefinicion.de/valle/) a través de un dique de una presa, almacenando el agua de un río o un arroyo. Contiene agua, puede abastecer a poblaciones cercanas, producir electricidad o regar la tierra. (Venemedia, 2017)

#### **Geodesia**

Es la ciencia que desarrolla y estudia los métodos, tecnologías y procedimientos dirigidos a determinar con exactitud el tamaño y la forma de la Tierra o parte de ella, incluyendo su campo gravitacional externo, como una función del tiempo. (Media Wiki, 2011)

#### **Sistema de referencia**

Un sistema de referencia geodésico es un recurso matemático que permite asignar [coordenadas](https://es.wikipedia.org/wiki/Coordenada) a puntos sobre la superficie terrestre. Son utilizados en [geodesia,](https://es.wikipedia.org/wiki/Geodesia) [navegación,](https://es.wikipedia.org/wiki/Navegaci%C3%B3n) [cartografía](https://es.wikipedia.org/wiki/Cartograf%C3%ADa) y [sistemas globales de navegación por](https://es.wikipedia.org/wiki/Sistema_global_de_navegaci%C3%B3n_por_sat%C3%A9lite)  [satélite](https://es.wikipedia.org/wiki/Sistema_global_de_navegaci%C3%B3n_por_sat%C3%A9lite) para la correcta [georreferenciación](https://es.wikipedia.org/wiki/Georreferenciaci%C3%B3n) de elementos en la superficie terrestre. Estos sistemas son necesarios dado que la [Tierra](https://es.wikipedia.org/wiki/Tierra) no es una [esfera](https://es.wikipedia.org/wiki/Esfera) perfecta. (Wikimedia, 2017)

## **Sedimento**

Son gravas, arenas, arcillas, piedras, limos, etc. es decir todo aquel material que rueda se desliza o salta, en el fondo del lecho del río. Cuyos elementos no están unidos por

fuerzas de cohesión ni floculación, manteniendo su individualidad y particularidad en todos sus desplazamientos. (Media Wiki, 2011)

# **Sedimentación**

La sedimentación ocurre cuando un material sólido es transportado por una corriente de agua y se posa en el fondo del río, embalse, etc. Las corrientes de agua tienen la capacidad de transportar materia sólida en suspensión y de generar sedimentos por sus propias [características](https://definicion.de/caracteristica/) o a través de la erosión de los cauces. (Perez, 2010)

#### **1.7.3. Marco Espacial**

El embalse San Jacinto está ubicado a poca distancia de la ciudad de Tarija, a aproximadamente 7 km, constituido por el dique de La Tablada, es una bóveda de doble curvatura que tiene un volumen total de 1650000 metros cúbicos de hormigón armado, una altura de 47 metros y una longitud de coronamiento de 75 metros. En la figura 1.2 se muestra una vista en planta del embalse.

*Figura 1.2:Ubicación embalse y estaciones principales*

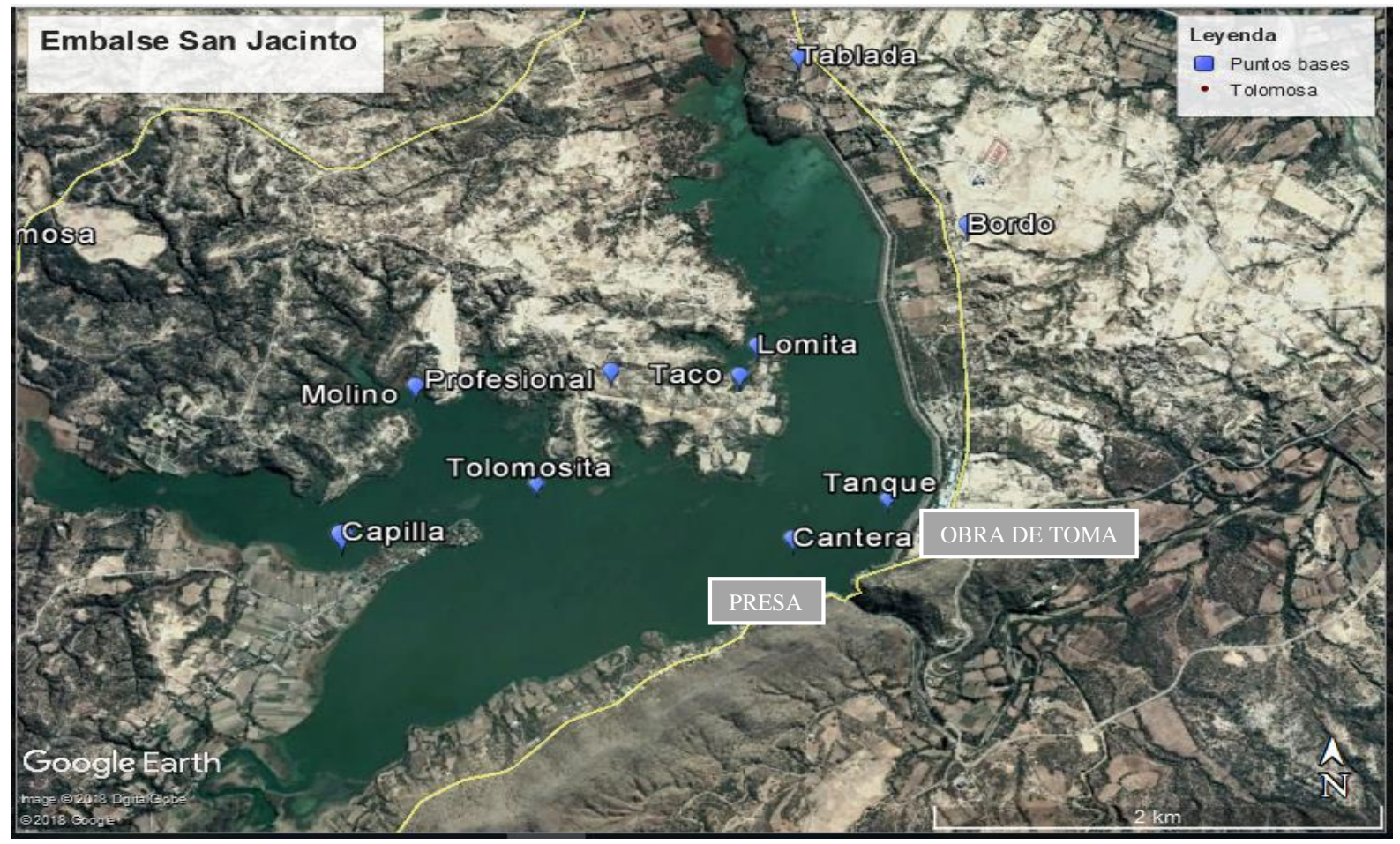

*Fuente: GoogleEarth*

# **1.7.4. Marco Temporal**

Los datos que serán de utilidad para el desarrollo de este proyecto son los reflejados en los informes batimétricos obtenidos en los años 2013 y 2016.

También se tomará en cuenta como punto de partida la batimetría de 1989. Que es el periodo en el que comenzó su operación el embalse San Jacinto.

#### **CAPITULO II**

# **2. SEDIMENTOS EN EMBALSES**

#### **Origen y propiedades de los sedimentos**

Se da el nombre genérico de sedimentos a las partículas procedentes de las rocas o suelos y que son acarreadas por las aguas que escurren y por los vientos. Estos materiales, son transportados y depositados a lo largo de los cauces, en lagos o lagunas, en el mar o en las partes bajas de la cuenca, principalmente en las planicies, lo que da origen a su formación y elevación.

Las fuentes de sedimentos son múltiples y no es posible indicar con precisión cuales de ellas son las que llegan a los ríos y son acarreadas por su corriente. Sin embargo, se puede decir que la fuente principal la constituyen los suelos y las rocas que se encuentran en su cuenca, y estos a su vez depende del espacio y del tiempo ya que están en función del régimen hidrológico presente (época de estiaje o lluvias). Pudiéndose identificar a lo largo del cauce como: zonas de producción y/o erosión, zonas de transporte y zonas de depósito y/o almacenamiento. Los sedimentos se constituyen por una gran variedad de partículas que difieren entre sí en forma, tamaño y densidad. Desde el punto de vista de la resistencia que oponen a ser arrastrados y de su comportamiento al ser transportados por una corriente, se clasifican en dos tipos: cohesivos formados por material fino constituidos principalmente por limos y arcillas (tamaños menores a 0,004mm); y no cohesivos o friccionantes, formados por material grueso o partículas sueltas como pueden ser arenas (0,062 mm a 2,0 mm) y gravas (2,0 mm a 64 mm). Sin embargo, hay sedimentos que muestran características mixtas, es decir presentan fricción interna y cohesión. (García Flores *et al.,* 1998)

Las principales características que interesan de un sedimento no cohesivo, se refieren a las partículas que forman el sedimento, pero considerándolas como entes aislados: densidad y peso específico, tamaño, forma y velocidad de caída. Sin embargo, para entender la dinámica de los sedimentos no cohesivos es necesario estudiar también las propiedades de un conjunto o volumen grande de las partículas como son: Relaciones entre peso y volúmenes, distribución de tamaños, velocidad de caída y ángulo de fricción o reposo.

Los procesos de erosión, transporte y depósito de sedimentos, se ven influenciados por las características de los sedimentos y las condiciones hidráulicas. El balance de los sedimentos indica que, para un gasto dominante, el material grueso es almacenado y el material fino es transportado hacia el océano. (Universidad Juárez Autónoma de Tabasco, 2005)

#### **Sedimentación en embalses**

Los problemas ocasionados por los sedimentos son especialmente difíciles por causa de las condiciones geológicas, topográficas, meteorológicas, de suelos y vegetación en extensas zonas del país, lo que significa que debe darse gran énfasis a las investigaciones sobre el tema. En varios embalses construidos en Tarija han ocurrido problemas por efecto de la sedimentación durante operación, que en parte se debieron a la falta de investigaciones adecuadas en la etapa de estudios y preparación de diseños para las obras. En la figura 2.1 se puede observar algunas zonas que presentan vegetación en el embalse San Jacinto.

Para proyectos hidroeléctricos se requiere el embalse lleno hasta el máximo nivel, con el fin de que produzca la máxima cantidad de energía; la cual se ve afectada al disminuir su capacidad debido a la carga de sedimentos que le llegan.

La carga sedimentológica del río se ve forzada a detener igualmente su marcha, acumulándose en forma de depósitos, hasta que habiendo colmatado casi la totalidad del vaso, permite al flujo adquirir la velocidad necesaria para transportarla sobre la presa.

*Figura 2.1: Vista presa San Jacinto*

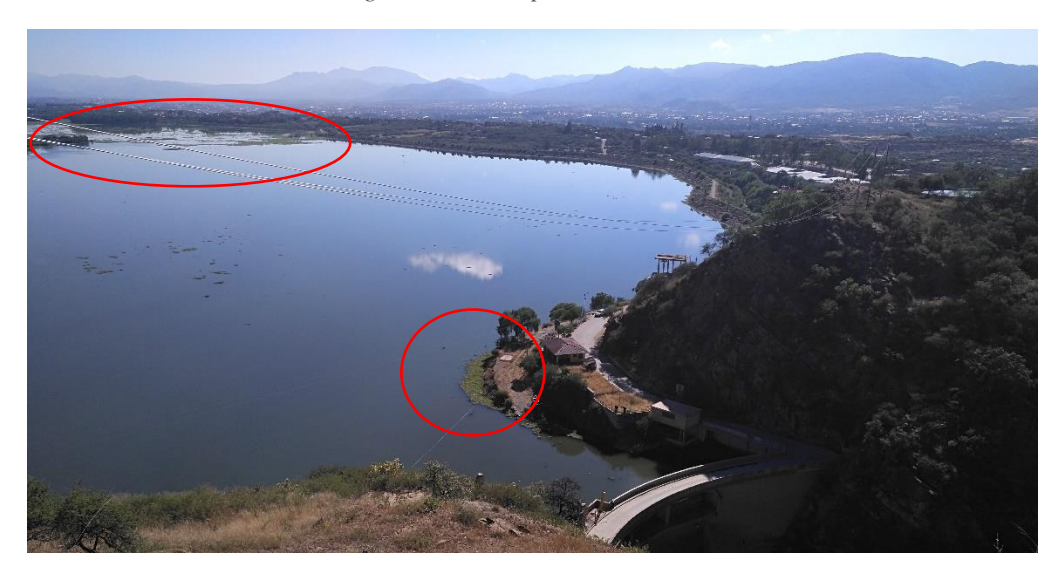

*Fuente: Propia*

## **Descripción del fenómeno**

Al interponer un obstáculo a un río, como es el caso de una presa, se origina un estancamiento, por lo cual el sedimento transportado se comportará según el siguiente mecanismo (Fig.2.2): al entrar la corriente al embalse, el material grueso se depositará según la disminución de la velocidad del agua por el efecto de ampliación del cauce y el crecimiento del tirante, formando en la cola del vaso una acumulación de sedimento grueso denominado delta. El sedimento más fino continuara hacia adentro del vaso como una corriente de densidad, para posteriormente al detenerse, depositarse en el fondo del mismo.

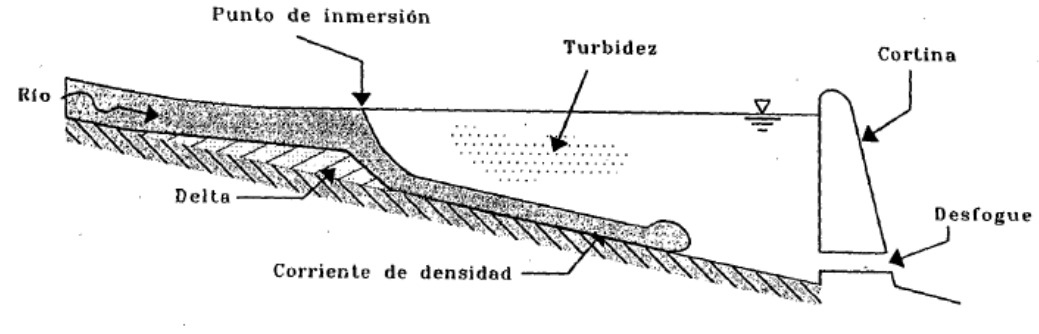

*Figura 2.2: Esquema general del comportamiento del sedimento dentro un embalse*

*Fuente: (Sanchez, 2004)*

Existen embalses en los que tal corriente no llega a formarse, y se produce en el vaso, o en gran parte del mismo, una turbidez generalizada que evolucionará, según la dinámica particular del almacenamiento.

El mecanismo de sedimentación descrito, es en realidad más complejo, ya que depende de muchos otros factores como son la estratificación de temperaturas, forma, dimensiones y características especiales del embalse, operación característica fisicoquímicas del sedimento de la avenida de ingreso, entre otros. (Sanchez, 2004)

El material que se deposita en el fondo del embalse, estará sujeto a una compactación al transcurrir el tiempo. Este efecto se verá acentuado al cambiar sensiblemente los niveles en el vaso, haciendo que se produzca un alternado secado y humedecimiento del material sedimentado. Esto induce dos problemas importantes, uno, el cambio de volumen depositado a través del tiempo, que recupere en la cantidad de agua almacenada y otro, la dificultad de remover sedimento altamente compactado. (Sanchez, 2004)

## **Características de los sedimentos que llegan al embalse**

- La distribución granulométrica es importante porque permite asignar un valor de la eficiencia de atrape del embalse, predecir la distribución espacial de sedimentos depositados y predecir el espacio requerido. Para la acumulación de material sólido en un tiempo determinado.
- La erosión laminar produce sedimento granular fino, la erosión del canal aporta sedimento granular fino y grueso por las altas velocidades del flujo concentrada que mantiene una fuerza trataba mayor, mientras que la erosión eólica produce sedimento limitado o partículas menores de 0.5mm de diámetro. En el transporte desde el sitio de su producción hasta el embalse, el sedimento está sujeto a procesos de abrasión y selección hidráulica.
- Otra característica muy importante de determinar es la relación vol.- peso del depósito, el peso específico varia con la consolidación, otro factor que afecta el peso específico es la operación del embalse porque los depósitos de sedimento

granular fino sujetos al aire desarrollan pesos unitarios más altos que los depósitos constantemente sumergidos. (Sepúlveda, 2001)

#### **Problemas ocasionados por los sedimentos**

Los sedimentos tienen una gran influencia sobre la factibilidad técnica y económica y sobre la operación de proyectos de recursos hídricos y estructuras hidráulicas. La evaluación precisa de esta influencia se hace difícil porque normalmente existen limitaciones significativas en la información básica disponible. De hecho, los sedimentos influyen sobre los embalses en varias formas como se indica a continuación:

a) Deposición de sólidos en los embalses con la consiguiente disminución del volumen útil y obstrucción de tomas, estaciones de bombeo, descargas de fondo, etc. Este es el aspecto más conocido de la acción de los sedimentos en relación con los embalses, que puede resultar muy significativo desde el punto de vista económico, especialmente cuando la operación del proyecto depende en gran medida de la regulación provista por el embalse.

b) Calidad de agua que entra a las torres de toma en cuanto a la concentración y tipos de sedimentos que contiene, lo cual influye sobre la operación de las plantas de tratamiento, desgaste de las conducciones y estructuras y abrasión de la maquinaria hidráulica.

c) Degradación en el curso del río y sus tributarios aguas arriba del embalse con los consiguientes efectos en las tierras, vías, puentes, viviendas y estructuras adyacentes y mayores costos requeridos para los diques.

d) Degradación en el cauce del río debajo de la presa por efecto de la descarga de agua con mayor capacidad de arrastre de sólidos, lo que puede ocasionar problemas en la operación de la central hidroeléctrica si es de pie de presa en las vías, tierras y estructuras aguas abajo.

e) Impacto ambiental causado por los sedimentos acumulados en el embalse.

Para la evaluación adecuada de los efectos descritos, se requiere contar con estimativos suficientemente precisos del tipo, magnitud y variación del transporte de sólidos por las corrientes de agua que llegan al embalse. Además, esto es necesario para planear las medidas de control de erosión en la cuenca del embalse y para anticipar los efectos de modificaciones en la hoya sobre la producción de sedimentos.

Los problemas ocasionados por los sedimentos pueden llegar a tener influencia significativa sobre la factibilidad económica de un proyecto de aprovechamiento hídrico, lo que significa que en tales casos críticos sería necesario estimar la magnitud del transporte con gran precisión. Sin embargo, tanto en estos casos críticos como en la generalidad de los proyectos, es frecuente que la información básica sobre el transporte de sólidos sea muy deficiente en cuanto a su calidad, representatividad y duración. El caso general ha sido que cuando va a efectuarse el estudio de factibilidad para un proyecto, no se cuenta con datos de transporte de sedimentos en el sitio de interés y para efectos del estudio, la información disponible es la que se obtiene durante el curso del mismo, normalmente un intervalo de uno a dos años.

Esto indica la dificultad que se tiene para definir la factibilidad de un proyecto, cuando depende fundamentalmente de la apreciación correcta del acarreo de sedimentos al embalse. En otros proyectos el transporte de sedimentos no es el aspecto más crítico para evaluar su viabilidad, sin embargo, son potenciales los desarrollos de recursos hídricos cuyos beneficios potenciales y operabilidad no sean afectados por el transporte de sedimento. (Sepúlveda, 2001)

#### **Embalse San Jacinto**

Durante el año 1977 y parte de 1978, la asociación San Jacinto conformada por: La Empresa Nacional de Electricidad (ENDE), la Corporación de Desarrollo Regional de Tarija (CODETAR), y los Servicios Eléctricos de Tarija (SETAR) junto al consorcio internacional de consultoría SOFRELEC de Francia y CONSA de Bolivia, realizan el estudio de factibilidad para la realización de un proyecto de construcción de una presa de embalse denominado "Proyecto Múltiple San Jacinto"

Dicho proyecto tiene como finalidad:

El aumento de las áreas cultivadas y regadas, la intensificación de los cultivos, y la lucha contra la erosión, y como consecuencia ingresos mayores y más seguros para los campesinos.

La producción de energía hidroeléctrica con vistas a satisfacer una parte importante de las necesidades crecientes de la ciudad de Tarija.

Los efectos indirectos del dicho proyecto a nivel regional del punto de vista social y económico.

A fines de 1997, se crea la Unidad Desconcentrada "Proyecto Múltiple San Jacinto" (PMSJ), dependiente de la Prefectura del Departamento de Tarija, para hacerse cargo de la gestión del sistema. Esta institución cuenta con un amplio equipo técnico y administrativo, el cual también tiene la responsabilidad de continuar desarrollando el componente de riego, habilitación de tierras y producción agrícola, de acuerdo a las metas inicialmente previstas con el proyecto.

El Proyecto Múltiple San Jacinto, véase figura 2.3, beneficia con el suministro de agua para riego a más de 14 comunidades del Valle Central de Tarija, también el recurso hídrico es utilizado para agua potable y generación de energía eléctrica.

En los últimos años, se ha verificado un crecimiento sostenible y constante de áreas agrícolas; además de una intensificación de la agricultura, caracterizada por el cultivo de la vid y hortalizas y una necesidad de energía eléctrica importante para la ciudad de Tarija.

*Figura 2.3: Presa San Jacinto*

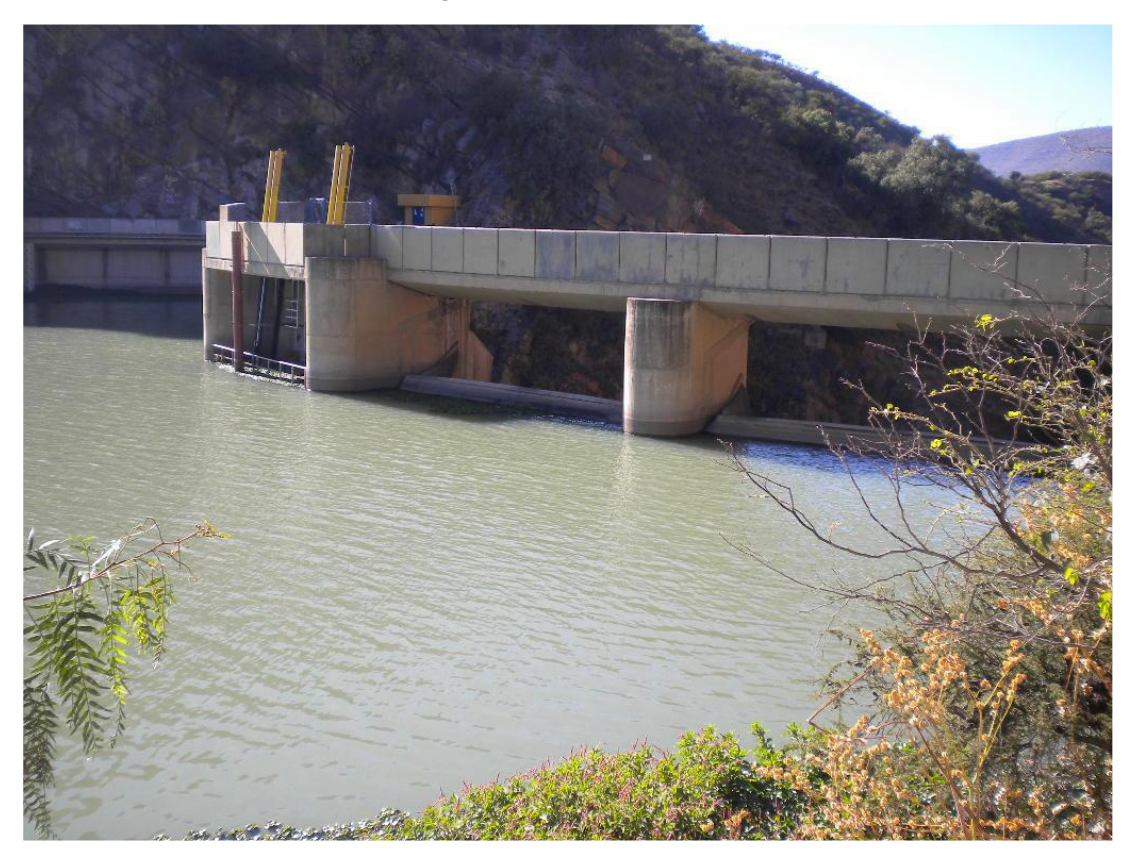

*Fuente: Informe técnico San Jacinto*

## **Características del embalse San Jacinto**

La cuenca del río Tolomosa está contenida en lo que se denomina Valle Central de Tarija, se encuentra al sur de la ciudad de Tarija a una distancia de aproximadamente 5 km, pertenece a la provincia Cercado del departamento de Tarija, Bolivia.

Es una cuenca con manifestaciones físicas características de una región montañosa. En base a los mismos es que se extraen las siguientes caracterizaciones de la cuenca.

La red hidrográfica de la Cuenca es muy ramificada, debido a la accidentada topografía de la región.

Entre los afluentes más importantes de la cuenca se tiene a los ríos: Pinos, Sola, Mena, Molino y Tolomosa.

El principal curso de agua de la Cuenca del río Tolomosa es propiamente el río Tolomosa, que se extiende a lo largo de 51.7 km desde el lugar donde se origina.

La Cuenca posee un área igual a 467.27 km2 hasta el lugar de desembocadura con el río Guadalquivir, mientras que su extensión alcanza 436.52 km2 hasta el lugar donde se encuentra emplazado el dique de La Tablada.

El relieve montañoso de la cuenca varía desde 4.614 msnm. en la cima del cerro Negro del Chiquirio, hasta aproximadamente los 1.853 msnm. en el sitio del embalse San Jacinto, determinando un gradiente altitudinal cerca de 2760 m, aspecto que influye en los procesos geomorfológicos, topoclimas, distribución de las lluvias, nubosidad, humedad ambiental, tipología de la vegetación y calidad de los suelos.

En las serranías del oeste el clima es muy frío húmedo con precipitaciones de 800 a 1.000 mm aproximadamente; en el sector nor-oeste el clima es muy frío semi húmedo con precipitaciones de 800 a 900 mm, por su parte el sector central el clima es frío semihúmedo con precipitaciones alrededor de 800 a 1.000 mm y el sector Este presenta un tipo climático templado semiárido con precipitaciones promedio que van desde los 700 a 900 mm y temperatura media anual de 7 a 16,5º C. (ZONISIG, 2000).

La cuenca se localiza casi en su totalidad en la cordillera oriental, con un paisaje de montaña estructural alta con orientación casi norte - sur, relieve muy disectado, presentándose además paisajes de serranías y colinas bajas estructural denudativas moderadamente disectadas a muy disectadas, llanura de piedemonte con valles estrechos, abanicos y terrazas de ligeramente inclinados a muy inclinados, la llanura fluvio – lacustre representa el 25 % de la superficie total conformada por terrazas moderadamente disectadas a muy disectadas.

Por otro lado, casi todo el paisaje montañoso tiene protección legal, por cuanto forma parte de la Reserva Biológica Cordillera de Sama, situación que facilita las acciones de protección y conservación del agua, la biodiversidad y de los recursos naturales en general.

Del punto de vista hidrográfico, presenta una moderada a densa red de drenaje que conforman varias subcuencas con muchos recursos hídricos superficiales de calidad generalmente buena, que aportan sus aguas al embalse San Jacinto.

La cuenca del río Tolomosa estuvo funcionando naturalmente hasta el año 1988, año en el cual se empezó a embalsar la presa de San Jacinto.

## **Análisis de la información disponible**

Mediante contrato de trabajo de fecha 25 de octubre de 1989, la asociación "San Jacinto" (A.S.J.), encarga al Servicio de Hidrografía Naval (S.H.N.), la ejecución del Levantamiento hidrográfico del Embalse y el levantamiento topográfico de sus riberas.

Sabiendo lo útil que puede ser contar con la información inicial del embalse San Jacinto se detalló de manera breve los procedimientos y/o equipos utilizados en la batimetría de 1989, que a continuación se nombran en la tabla 2-1:

*Tabla 2-1: Equipos e instrumentos batimetrías 1989*

|                   | <b>Teodolito WILD T-2</b>                                                                                                    |
|-------------------|----------------------------------------------------------------------------------------------------|
|                   | El Teodolito universal Wild T-2 construido para ejecutar trabajos<br>geodésicos de segundo orden, con lecturas al segundo, de imagen<br>directa, con índice vertical automático, para observación de<br>ángulos verticales y con tornillo reiterador para observación en<br>serie.                                                                                                    |
|                   | <b>Teodolito WILD T-1</b>                                                                                                    |
|                   | El teodolito Wild T-1 está diseñado para realizar mediciones de<br>levantamientos topográficos de detalle, sus círculos horizontal y<br>vertical poseen cifras que facilitan su lectura, con intervalos de<br>graduación al grado (1º), con lectura directa del micrómetro de<br>seis segundos (6") y una apreciación de tres segundos (3").<br>También tiene el índice del círculo vertical automático. |
|                   | <b>Nivel WILD N-2</b>                                                                                                    |
| <b>BATIMETRÍA</b> | El nivel automático Universal Wild N-2 está destinado para la                                                                                                    |
| <b>DE 1989</b>    | medición altimétrica en geodesia, ingeniería civil y también en la                                                                                                    |
|                   | industria. En su campo visual posee un trazo cuneiforme que                                                                                                    |

permite una mayor precisión en la lectura, su error medio para un kilómetro de doble nivelación es de +/- 2mm.

# **Distomat WILD DI-38**

Es un distanciómetro que utiliza como onda portadora la radiación infraroja.. Contando los impulsos de un oscilador de cuarzo se mide digitalmente el desfase entre la onda emitida y la onda reflectada. Mide la distancia métricamente y posee además un conmutador para obtener resultados en pies. Tiene un alcance de 1000 metros con un prisma y 2000 metros con seis (6) o más prismas, en condiciones atmosféricas medias.

El equipo es alimentado por batería de 12 voltios DC, reduce automáticamente la distancia horizontal y la diferencia de nivel con una precisión de +/- 5mm, hasta unos 300 metros, a mayores distancias las reducciones se hacen por medio de cálculos.

# **Distomat WILD DI-5**

El principio de funcionamiento del distanciómetro DI-5 es el mismo al DI-38, diferenciándose en que el primero tiene un alcance de medición de 3.5 km con un prisma y de 7 km con 11 prismas, en condiciones de buena visibilidad. El equipo es alimentado por una pequeña batería de 12 voltios, con capacidad de carga suficiente para efectuar 100 mediciones.

# **Ecosonda RAYTHEON 719-B**

La ecosonda Raytheon 719-B es de registro contínuo con cuatro escalas de trabajo, de 0-15 m, 15-30 m, 30-45 m y 45-60 m, con 4 velocidades de avance de papel, graduación manual de la superficie de referencia (cero) y posibilidad de calibración de la velocidad de propagación del sonido por cambio de salinidad y temperatura del agua.

La precisión de este equipo en el registro de profundidad es del orden de los decímetros.

| Muestreador de sedimentos de fondo Draga Ekman                                                                                                    |
|----------------------------------------------------------------------------------------------------|
| El muestreador de sedimentos de fondo es una draga EKMAN<br>fabricada por la casa Hydrobios Apartatebau GHBN de Alemania<br>Occidental. EL muestreador es usado en limnología e hidrología<br>para la extracción de plantas acuáticas en lagos y lagunas. |
| Dimensiones: 15 x 15 x 30 cm, 14 kg de capacidad                                                                                                    |
| Tipo de suspensión: cable nylon                                                                                                    |
| Rango de uso: 50 a 100 m.                                                                                                    |
|                                                                                                    |

*Fuente: Informe técnico San Jacinto 1989*

# **Precisión de los trabajos**

De acuerdo a los términos contemplados en el contrato, se especifican las normas de precisión para todos los trabajos que se llevaron a cabo en el estudio, a continuación, se presenta la lista de actividades según la secuencia en que se realizaron:

- Ángulos verticales
- Distancias estaciones principales
- Ángulos horizontales estaciones principales
- Cálculo poligonal
- Nivelación geométrica
- Fichas de descripción estaciones principales
- Taquimetría
- Batimetría
- Hidrometría

También se cuenta con los informes técnicos de San Jacinto para los períodos de 2013 y 2016, donde se detalla las metodologías que se usaron para cada levantamiento y se presentan la planilla de resultado, de los volúmenes almacenados en el embalse.

A continuación, se presenta en la tabla 2-2, el equipo utilizado para las batimetrías 2013

y 2016:

*Tabla 2-2: Equipos e instrumentos batimetría 2013-2016*

|                                     | DGPS South S-66/S-68.<br>El GPS SOUTH S66/S-68 de simple frecuencia, es un equipo<br>inteligente e integrador. Todos los componentes están integrados<br>en el chasis pequeño, incluyendo los cables, baterías, antena de<br>recepción.<br>· Infrarrojos, mando a distancia, la distancia de 5m de trabajo,<br>conveniente para introducir letras y números.<br>· Pantalla a todo color.<br>· Dos baterías integradas.<br>· Compatibilidad, puede trabajar con los receptores de otras<br>marcas de doble frecuencia única y hacer control de agrimensura.                                                                                                    |
|-------------------------------------|----------------------------------------------------------------------------------------------------|
| <b>BATIMETRÍA</b><br><b>DE 2013</b> | Equipo que permite la navegación y medición de precisión,<br>incluye dos o más receptores, antena GPS y todos los<br>componentes auxiliares necesarios para ejecutar y producir datos<br>de calidad, en un mínimo de tiempo.<br>El receptor colecta la transmisión de señales de los satélites GPS<br>y almacena esta información en su memoria interna.                                                                                                    |
|                                     | <b>Ecosonda South SDE28D.</b><br>La Ecosonda South SDE 28D, es una ecosonda moderna digital,<br>con display a colores para visualización del ecograma, teclado,<br>ratón y software adecuados, transductor electroacústico del tipo<br>monohaz que permite trabajar hasta 300 metros de profundidad<br>con facilidad y resultados precisos. Las herramientas de software<br>de gran alcance para incorporar PowerNav y procesar los datos, y<br>la importación directa en formato DXF. Se puede utilizar para<br>diseñar estructuras diferentes, tales como puertos y canales de<br>navegación fluvial, etc. También proporciona recursos suficientes<br>para las tareas de supervisión, tales como el dragado, relleno o el<br>mantenimiento de los ríos y presas. |
|                                     | Estación Total Leica TC/805/605/L.<br>Estación Total TC/805/605/L resulta idónea en tareas de<br>levantamientos y replanteos. Estos equipos ofrecen además<br>opciones de codificación que resultan rápidas y sencillas de<br>utilizar, los datos obtenidos pueden grabarse en la memoria<br>interna o transferirse a una terminal de datos externa a través del<br>puerto serial.                                                                                                    |

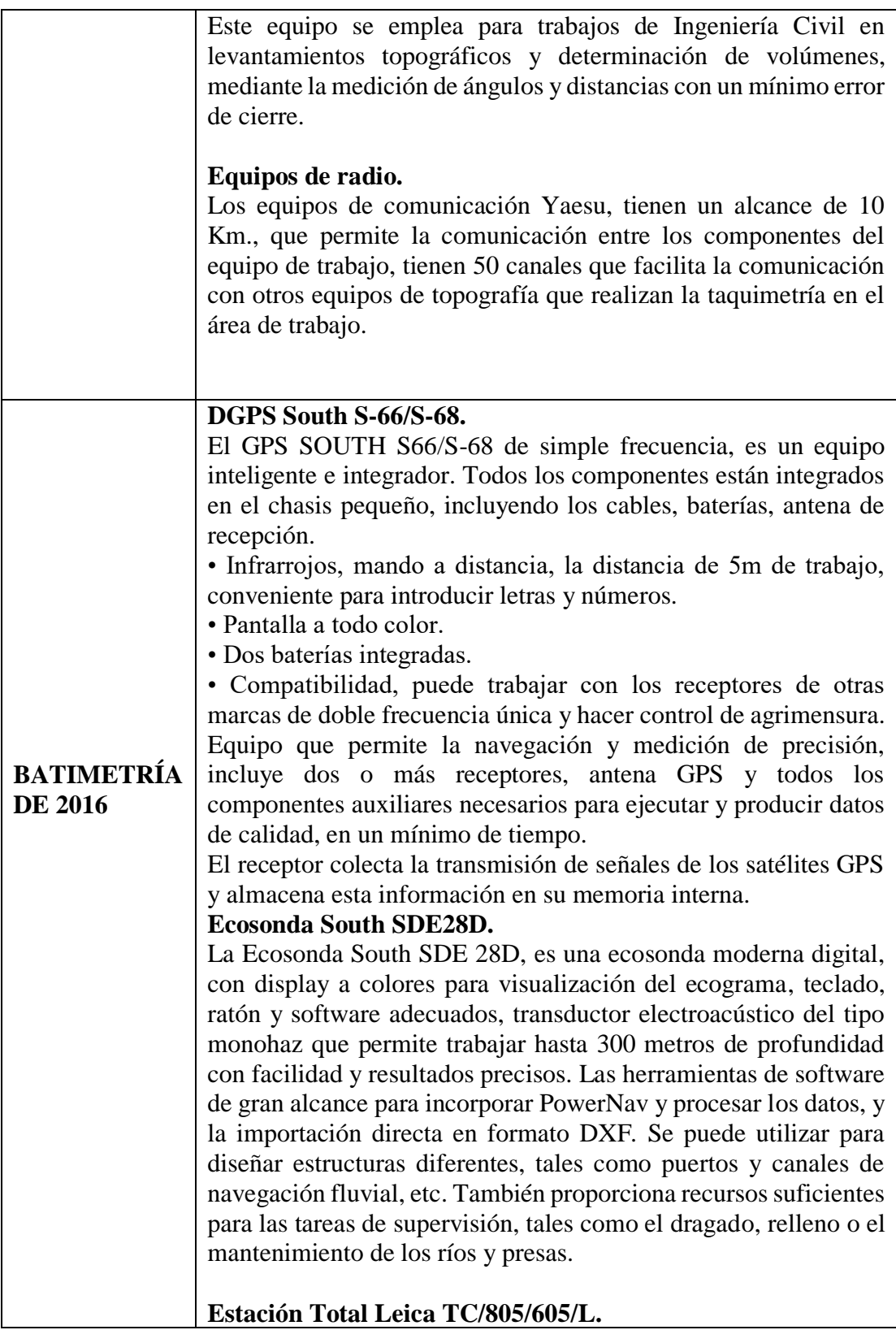

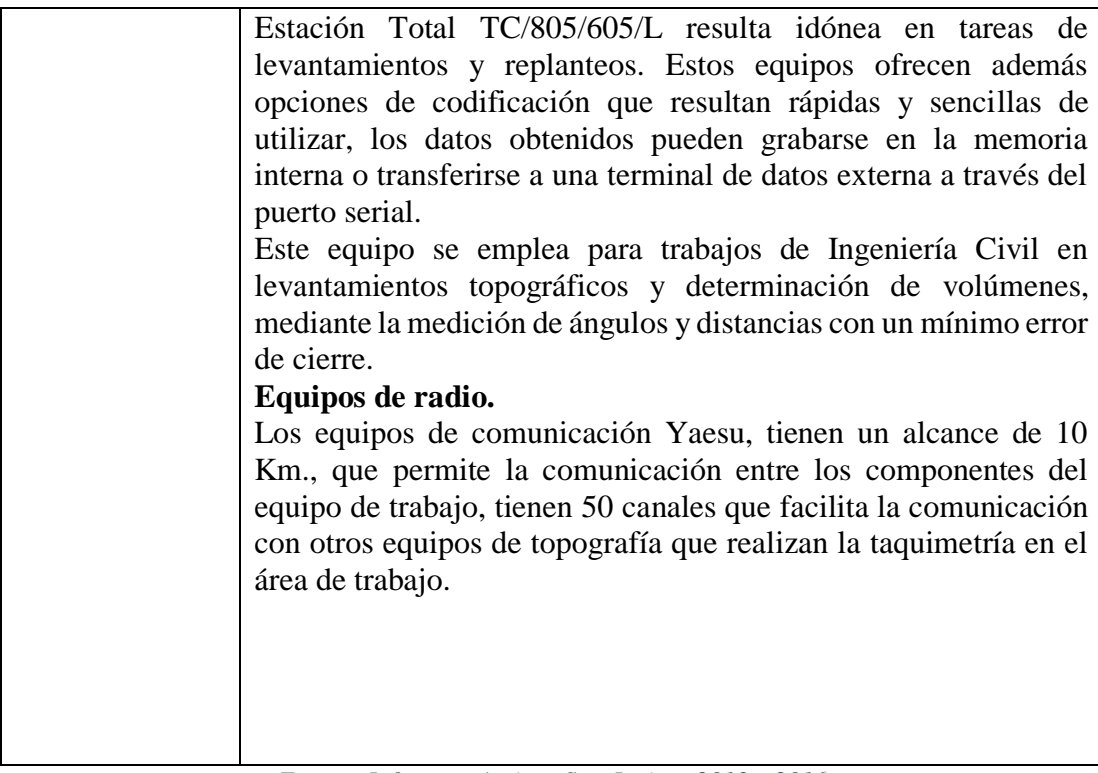

*Fuente: Informes técnicos San Jacinto 2013 y 2016*

# **Estudios anteriores**

## **2.9.1.Estudio batimétrico 1989-1995**

Una vez puesto en funcionamiento el embalse de San Jacinto, en su primer llenado el Servicio de Hidrografía Naval en el año 1989 se efectúa la primera batimetría con la finalidad de disponer curvas de volumen almacenamiento disponibles, más tarde, en el año 1995 se realiza una segunda batimetría con el propósito de conocer el volumen sedimentado en el embalse tras nueve años de operación de la Represa de San Jacinto, el procesamiento de cada isobata obtenida en la topobatimetría fue procesada mediante el Arc Gis el cual conllevó a obtener un volumen sedimentado de  $4,358,195.26$  m<sup>3</sup> que representa una tasa de sedimentación de 726,365.88 m $\frac{3}{\text{an}}$ .

Ambas batimetrías, realizadas en el sistema de referencia PSAD-56.

# **2.9.2.Estudio batimétrico 2004**

La tercera batimetría fue ejecutada después de seis años de operación de la Represa de San Jacinto y el trabajo se realizó mediante la Empresa Consultora Cari Global, los datos proporcionados fueron procesados mediante el ArcGis conllevando a obtener un volumen sedimentado de 4,141,718.08 m<sup>3</sup> que representa una tasa de sedimentación de 460,190.90 m<sup>3</sup>/año.

Esta cantidad debe estar sujeta a un decremento porque en este periodo se aplicó la implementación de Medidas de Conservación en la Cuenca del Rio Mena y Quebrada La Tablada, para preservar la vida útil del embalse, que consistía en ejecutar obras y medidas de inmediata realización, que en su primera fase consistía en el desarrollo de un Estudio de Factibilidad del Proyecto "Control de Sedimentos en la Cuenca del Río Tolomosa"-Corporación de Desarrollo de Tarija (CODETAR) 1995 que cual comprendia 3 sub-proyectos: Control de transporte de sedimentos mediante la construcción de diques en el embalse, río Tolomosa, quebrada Tablada, río Pinos, quebrada Seca, río Molino y río Mena que contemplaban la retención de un total de  $2,843,325.70$  m<sup>3</sup> de sedimento mediante la construcción de 91 diques para la retención de sedimentos; 3.415 hectáreas con cerramientos con el objeto de proteger e inducir la regeneración de la vegetación natural y 2.419 hectáreas bajo manejo y conservación de suelos.Este estudio se llevó acabo en el sistema de referencia PSAD-56.

Pero, en el año 1997 mediante el Programa de Acción Estratégica Para la cuenca del Río Bermejo se formula el Diseño Final Plan Piloto en la quebrada "La Tablada" y "Rio Mena (sub-cuencas Churquis y Pampa Redonda)" y se prioriza la ejecución de estructuras de control de sedimentos comprendidas entre:

a) Diques para la retención de sedimentos conforme se establece en la tabla 2-3 que se presenta a continuación:

| Cuenca: QUEBRADA TABLADA |        |                 |                   |             |
|--------------------------|--------|-----------------|-------------------|-------------|
| Dique $N^{\circ}$        | Cuenca | Altura de Dique | Volumen           | Costo total |
|                          | (km2)  | (m)             | (m <sup>3</sup> ) | \$us)       |
| T <sub>D</sub> 1         | 0.74   | 5               | 22,000.00         | 15,335.61   |
| TD <sub>3</sub>          | 2.11   | 5.8             | 34,870.00         | 22,297.95   |

*Tabla 2-3: Diques construidos para la contención de sedimentos*

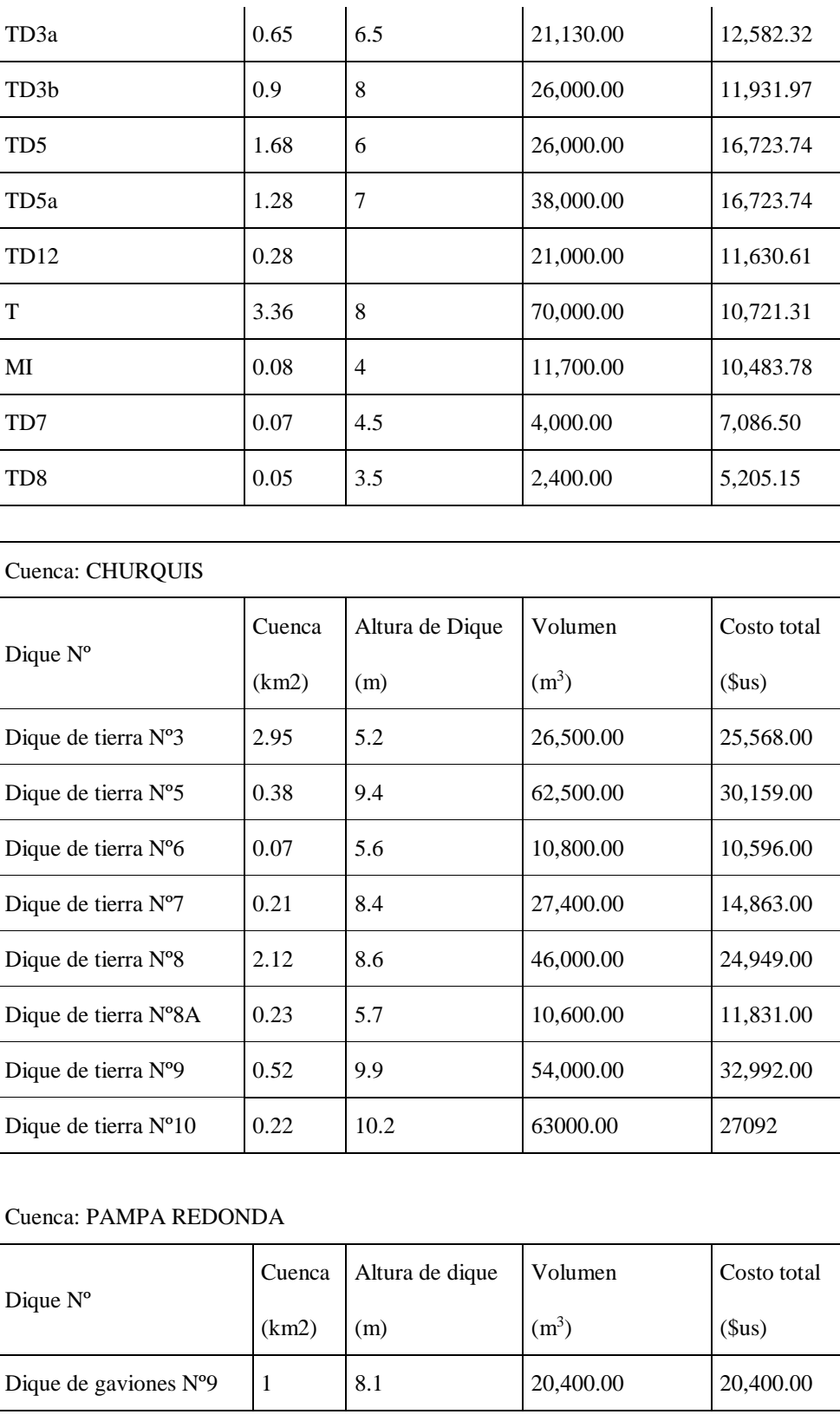

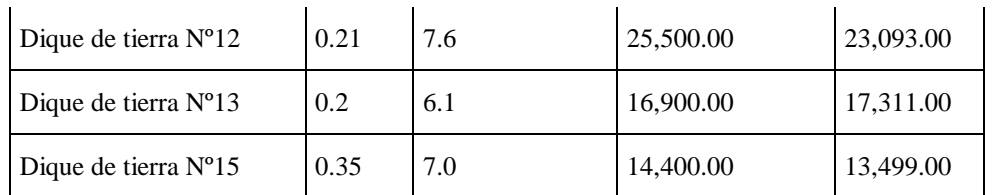

*Fuente: Elaboración oficina técnica nacional de los ríos Bermejo y Pilcomayo*

- b) Construcción de 31 diques de gaviones para la retención de  $16,192.00$  m<sup>3</sup> de sedimentos con un costo total de 46,758.58 \$us en" Quebrada La Tablada".
- c) Construcción de 54 diques de troncos para la retención de 3,357.20 m<sup>3</sup> de sedimentos con un costo total de **13,933.09** \$us. en "Quebrada La Tablada".
- d) Manejo y conservación de suelos en la cuenca del Río Mena, mediante la implementación de protección de suelos con barreras vivas y producción agrícola.
- e) Manejo de áreas degradadas en la cuenca del río Mena, mediante la construcción de bordos y contorno, plantaciones forestales y frutales, cerramientos, y protección con grava.
- f) A continuación, se muestra la tabla 2-4 con las obras de protección después del año 2010, con una inversión hasta el momento de 2.100.00,00 Bs.

| Dique $N^{\circ}$ | Localidad          | Alturade dique<br>(m) | Periodo  | Costo Total |
|-------------------|--------------------|-----------------------|----------|-------------|
| Dique de gavion   | Pampa Redonda      | 9,0                   | $sep-11$ | 100000 Bs.  |
| DT 3.6            | Tolomosa           |                       |          |             |
| DT 3.5            |                    |                       | $ene-18$ |             |
| DT 2.7            |                    |                       |          | 2000000 Bs. |
| DT 2.1            | Suncho Huayco      |                       | $ene-18$ |             |
| DT 2.8            | Santa Ana la vieja |                       |          |             |
| Dique de tierra   | Tolomosita centro  | En constuccion        | $ago-18$ |             |

*Tabla 2-4:Diques construidos para la contención de sedimentos*

*Fuente: Propia*

# **CAPITULO III**

# **3. TRANSFORMACIÓN ENTRE LOS SISTEMAS GEODÉSICOS DE REFERENCIA PSAD 56 Y WGS 84**

Por muchos años, la mayoría de países utilizaban datums locales que tenían por objeto buscar el elipsoide de referencia que mejor se acople a la zona de interés.

Bolivia no fue la excepción y es así que adoptó como dátum horizontal oficial el PSAD 56, que tiene como elipsoide de referencia el Internacional de Hayford y como punto origen La Canoa ubicado en la República de Venezuela. La actual tendencia mundial del uso de GPS trae consigo la utilización de sistemas de referencia geocéntricos asociados a elipsoides globales como es el caso del sistema WGS 84.

Este fenómeno mundial nos obliga a buscar mecanismos para compatibilizar los antiguos datums locales con los modernos sistemas de referencia. (ver Figura 3.1)

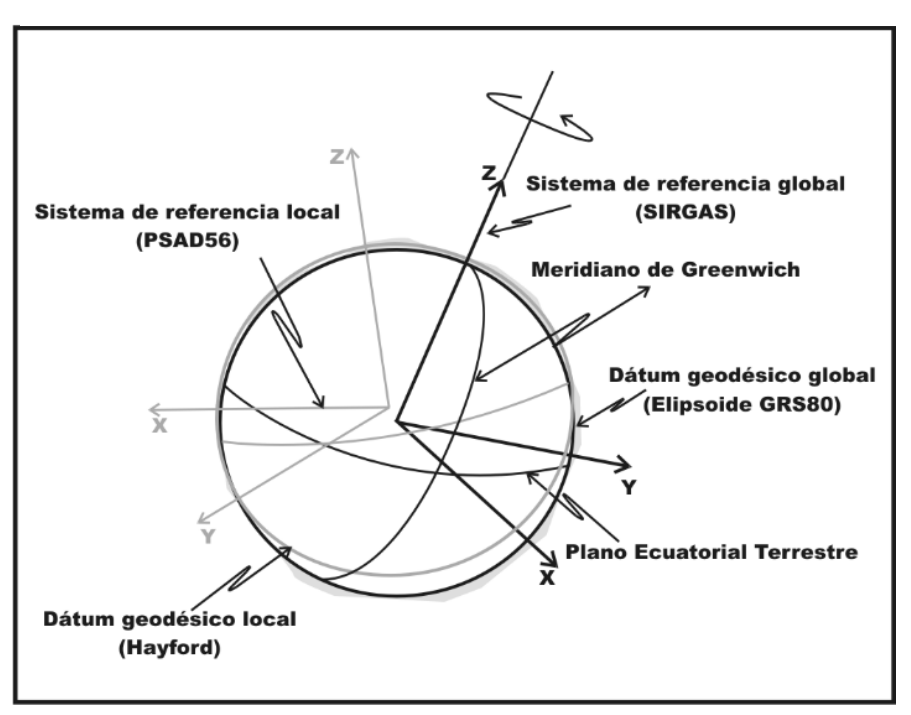

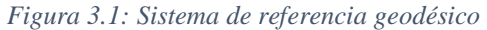

*Fuente: Lazaro, 2013*

#### **Datum provisional para sudamérica de 1956 (PSAD 56)**

Como se mencionó anteriormente, el sistema de referencia oficial para Bolivia fue el PSAD56, el cual es un sistema topocéntrico materializado a partir de su datum en La Canoa – Venezuela, en el cual se realizaron mediciones astronómicas para determinar las coordenadas fijas del punto, en la tabla 3-1 se observan los cálculos realizados para determinar el datum regional.

| <b>Parámetros</b>          | Valor                   |
|----------------------------|-------------------------|
| Latitud $(^\circ$ ' ")     | 8°34'17.170"N           |
| Longitud $(^\circ$ ' " $)$ | 63°51'34.880''W         |
| Elipsoide de referencia    | Internacional           |
| Epoca de realización       | 1956                    |
| Deflexión de la vertical   | $ξo=6.37"$ η o = -0.15" |

*Tabla 3-1: Parámetros PSAD56*

La aplicación de este datum, fue materializada solamente en Sudamérica, por lo que su entorno de validez quedaba restringido en esta zona, teniendo inconvenientes para enlazar la información de redes geodésicas vecinas.

#### **World geodetic system 1984 (WGS84)**

Este es un sistema geodésico geocéntrico de alcance mundial, desarrollado por el Departamento de Defensa de Estados Unidos que se alinea con los criterios y convenciones establecidos por la IERS (Servicio Internacional de Rotación de la Tierra, por sus siglas en inglés). En este tipo de sistemas se pierde el concepto de un "datum" por su misma naturaleza geocéntrica, sus principales parámetros son: (Instituto Geografico Militar Ecuador, 2015)

En la tabla 3-2, se muestran los parámetros y características del sistema geodésico WGS-84.

*Fuente: Instituto Geográfico Militar*

| <b>Parámetros</b>            | Valor            |
|------------------------------|------------------|
| Semieje mayor (a)            | 6378137 m        |
| Achatamiento (f)             | 1/298,257223563  |
| Velocidad angular $(\omega)$ | 7,292115 rad     |
| Constante gravitacional (GM) | 398600,8 km3 s-2 |

*Tabla 3-2: Parámetros WGS84*

*Fuente: Instituto Geográfico Militar*

## **Diferencias entre PSAD56 y WGS84**

WGS84 es el nombre que recibe el Elipsoide general que representa toda la tierra a partir de un punto inicial y este es el centro de la tierra (Elipsoide geocéntrico), también es el sistema de proyección utilizado por los GPS.

PSAD56 (Provisional Sudamericano 56) es que trae la cartografía 1:50.000 y 250.000, este tiene una proyección cilíndrica y su punto de referencia está dado por la ciudad de La Canoa en Venezuela.

## **¿Cuál es la diferencia entre WGS84 y PSAD56?**

WGS84 no es un elipsoide, es un sistema geodésico o datum. La diferencia entre uno y otro, WGS84 tiene un origen geocéntrico con una incertidumbre de  $\pm 2m$  y cuenta con información mundial con la cual cubre a todo mundo, en cambio, PSAD56 tiene origen topo céntrico y cubre solo una determinada región. (Leiva C. A., 2008)

El Instituto Geográfico Militar consiente de los problemas presentados por la incompatibilidad de los resultados encontrados con el uso del sistema GPS y el dátum PSAD 56, propone utilizar una plataforma geodésica, basada en el proyecto SIRGAS (Sistema de Referencia Geocéntrico para las Américas) para constituir su Red GPS Nacional enlazada a un sistema de referencia geocéntrico compatible con el sistema WGS 84. (Leiva C. , 2009)

Teniendo claro las diferencias que hay entre un sistema de referencia y otro, existen leyes que también promueven la transformación de elipsoide debido a las distintas inconcreciones en los resultados de diferentes cálculos.

La Ley Nº339 Delimitación de Unidades territoriales-Procedimiento administrativos, DS Nº 1560,18 de abril de 2013 impulsa en su artículo 19º a la conversión de sistemas de referencia del PSAD 56 al WGS84, donde redacta: Las coordenada de las unidades territoriales con el sistema de referencia PSAD56 deberán ser transformadas al sistema de referencia WGS84, con el método de transformación Molodensky (Reglamento de la Ley N° 339 , 2013)

El desconocimiento de estas leyes o la importancia que existe al transformar los sistemas de referencia es evidente, y porque se ignora las diferencias que hay se hace hincapié en la información que se requiere y la metodología de trabajo, al sr procedimiento importante para el posterior manejo de información acerca dela georreferenciación de muchas estructuras.

#### **Precisión de los trabajos**

El actual manejo digital a través de los SIG de la información territorial, ha significado variar el concepto clásico de la escala como algo fijo y supeditado al papel, a uno dinámico y multiescalar. Visto así, y más allá de la precisión propia de origen que tengan los diversos productos cartográficos y topográficos, se busca a través de la Transformación con Parámetros entre Sistemas clásicos y SIRGAS, reemplazar la necesidad de las operaciones de campo por operaciones de gabinete equivalentes en precisión, consecuentemente se requiere de parámetros con precisiones submétricas y decimétricas.

# **3.4.1.Área de estudio**

El área de estudio corresponde al embalse de mayor magnitud en la ciudad de Tarija, a unos kilómetros de la ciudad capital, en la zona se distribuyen 10 estaciones principales que conforman la poligonal principal de la georreferenciación del embalse.

La figura 3.2 ilustra la distribución geográfica de las estaciones, con los datos de las coordenadas en el sistema PSAD56:

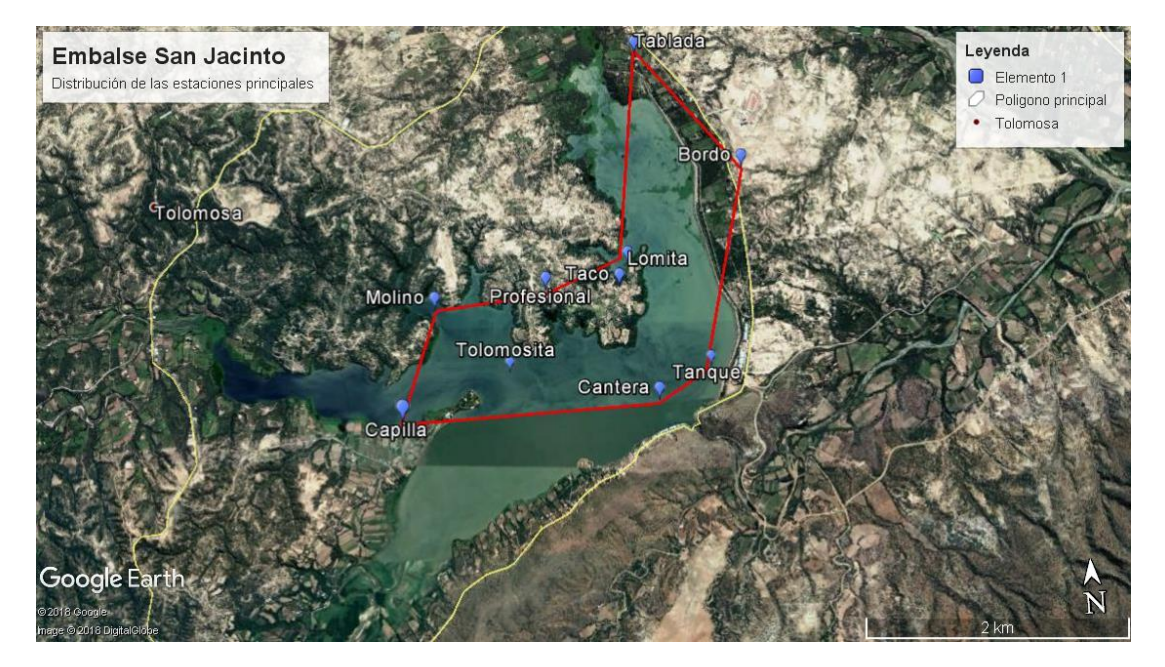

*Figura 3.2: Distribución de estaciones principales (PSAD56)*

*Fuente: Google Earth*

# **Proceso metodológico para posicionamiento del embalse San Jacinto**

El proceso que se aplicó para una nueva georreferenciación correcta del embalse, se realizó con el equipo adecuado y se dividió en etapas, que son planteadas a continuación:

# **3.5.1.Equipo logístico designado para el levantamiento**

El equipo logístico que se cuenta son los siguientes:

- 2 Equipos GPS de doble frecuencia marca Geofennel (Sistema Glonas y Navstar y Beidou)(Completo incluye Trípodes , Bípodes y baterías de largo alcance)
- 2 GPS Navegadores marcas Etrex vista, Arc Map 76slx, Oregon
- Software de Ajuste Leica Geo- office Versión 8.3 (Con Licencia Original)
- 2 computadoras personales Marca Asus core i7, i5
- 1 movilidad 4x4 todo terreno

# **3.5.2. Fase1. Planeamiento Precampo**

Para un proceso correcto de la práctica, una planificación previa al evento, dará mejores resultados de los datos necesarios tomados en campo:

- Coordinación con el equipo de trabajo encargado de la zona.
- Reconocimiento previo de los puntos.
- Días elegidos en la semana, con buenos pronósticos de tiempo, para tener disposición de tiempo para el posicionamiento de los puntos
- Material necesario para el posicionamiento GPS

# **3.5.3. Fase2. Trabajo en campo**

Proceso en campo de los diez puntos GPS, y materialización y encofrados de tres puntos, que por el tiempo quedaron dañados, basados a la normativa emitida en Navstar Global Positioning, con placa de aluminio e inscripción en ellas, las mismas son foto identificables.

La observación de los diez puntos GPS con equipos geodésicos de doble frecuencia cumpliendo con los tiempos de observación según la longitud de la línea base y su correspondiente enlace con la red margen.

A continuación, en la figura 3.3 se mostrará la distribución de los puntos del poligonal principal alrededor del embalse San Jacinto, es la ubicación de los bulones monumentados en 1989:
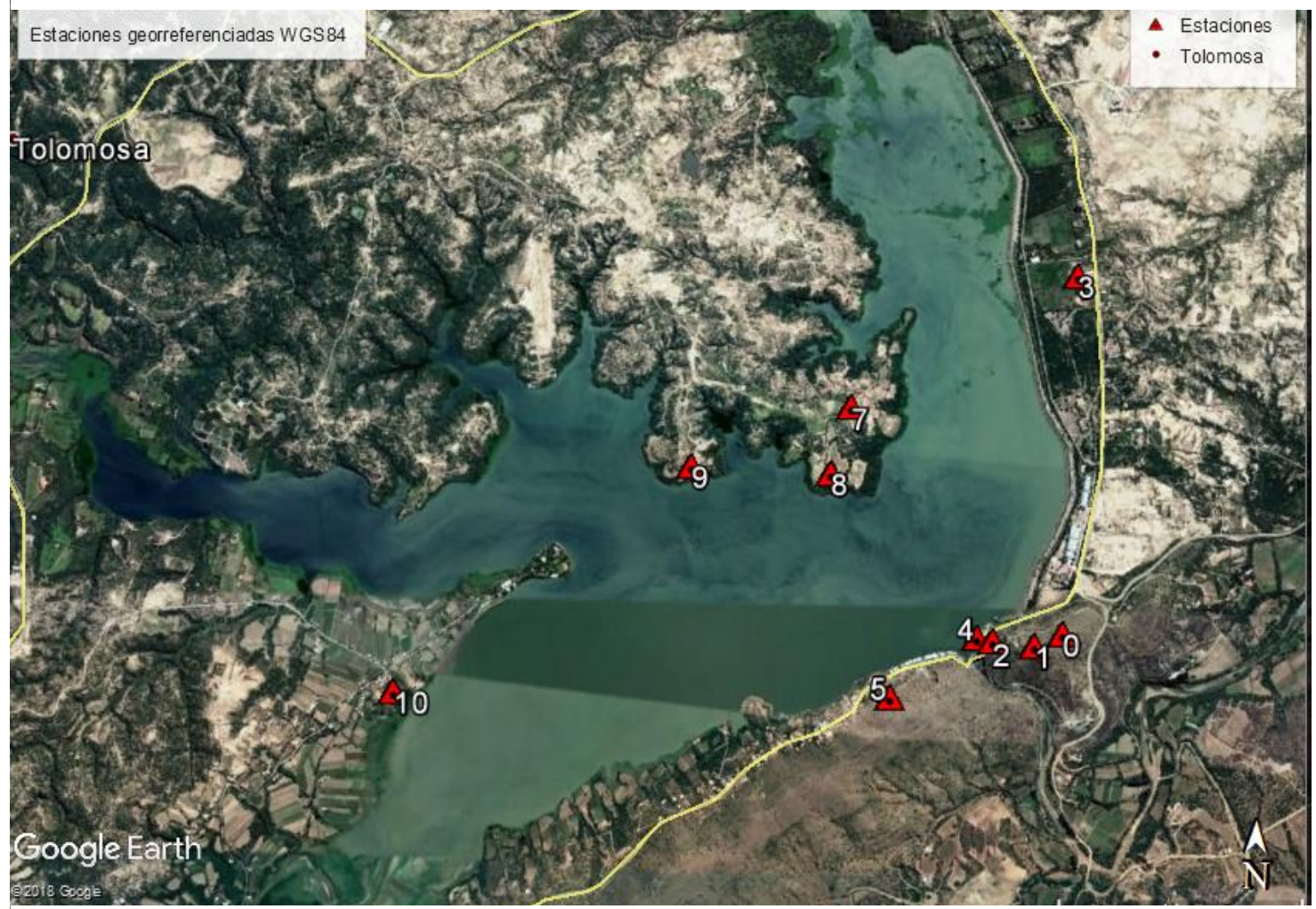

*Figura 3.3: Vista en planta del embalse San Jacinto, con la ubicación de los puntos sesionados.*

*Fuente: Propia*

Se mostrará a continuación las fotografías del proceso de campo en cada punto que conforma el polígono principal del embalse San Jacinto, sesionado en fecha treinta de mayo de 2018.

## **Puntos base batimetría San Jacinto 1989**

 Punto "Tanque": Ubicación en la cúspide del cerro que forma el estrecho de San Jacinto. En la figura 3.4 se muestra las condiciones en que se encuentra el bulón de este punto.

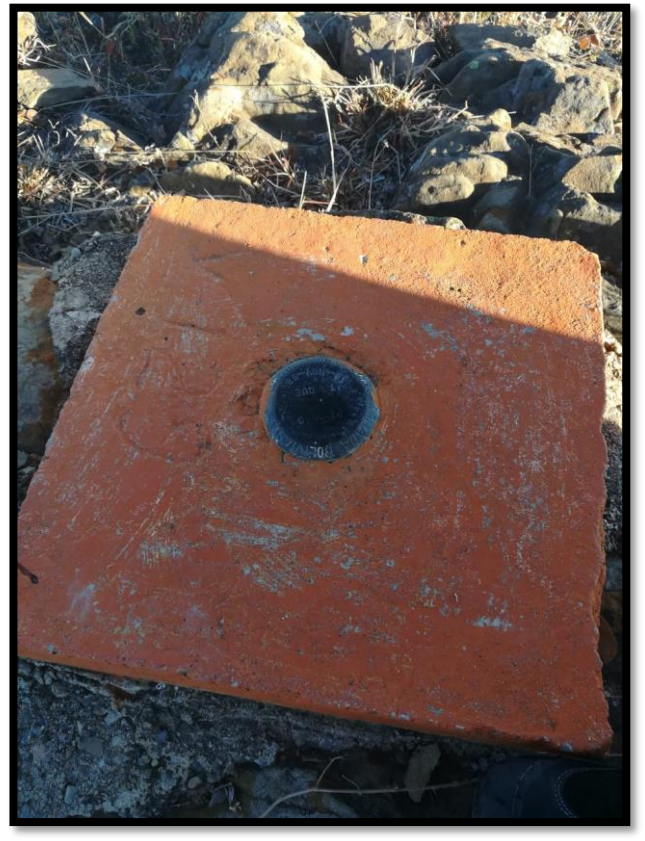

*Figura 3.4: Punto Tanque*

*Fuente: Propia*

La figura 3.5 muestra la ubicación del punto y también el momento de la puesta en campo del equipo.

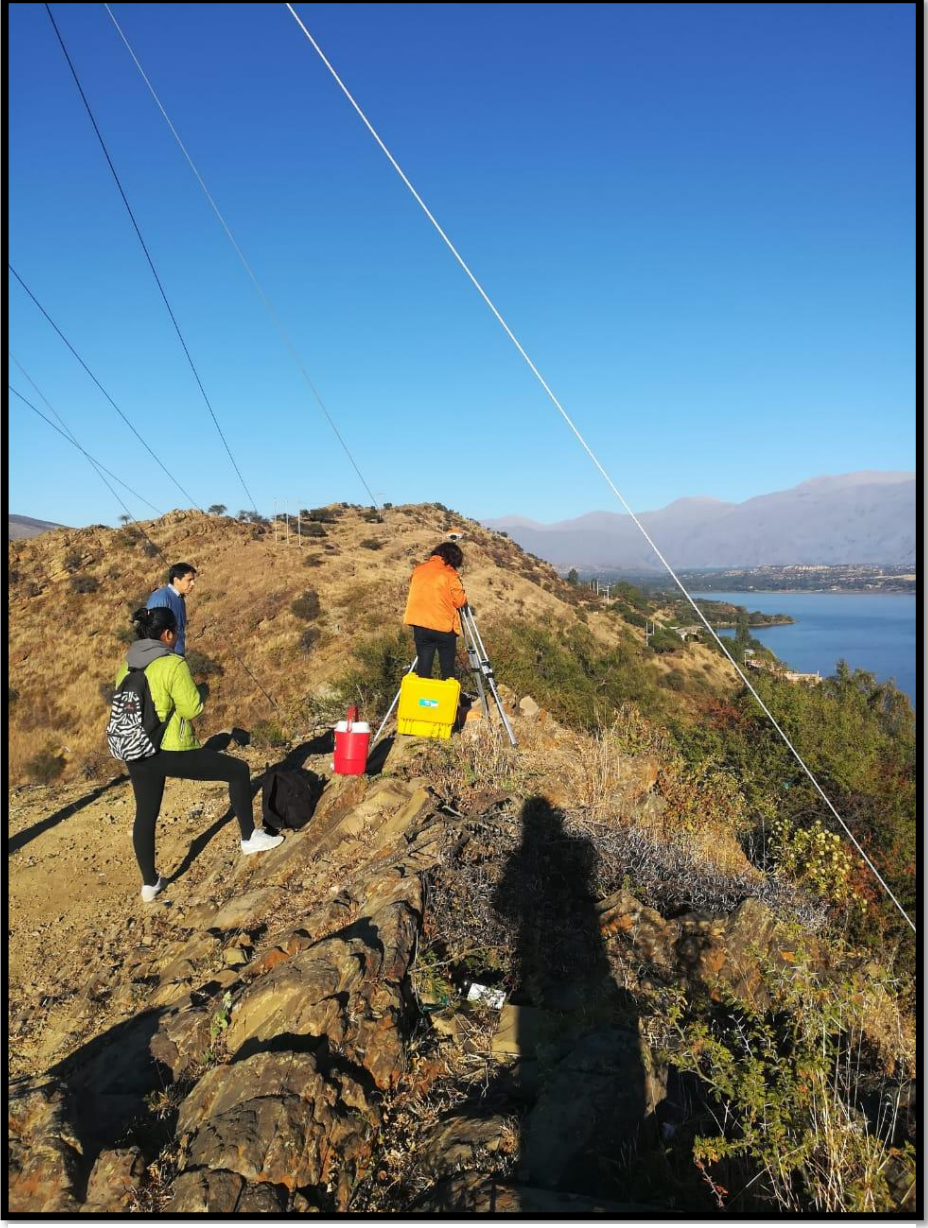

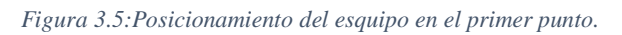

*Fuente: Propia*

- 
- Punto "S-1 (1989)". En la figura 3.6 se observa la vista desde el punto S-1. *Figura 3.6: Punto S-1*

*Fuente: Propia Fuente: Propia*

 PMSJ2-2013. La figura 3.7 muestra el lugar donde se encuentra el punto añadido en el año 2013 con el fin de ser una ayuda entre puntos que no tenían una buena visión de conexión.

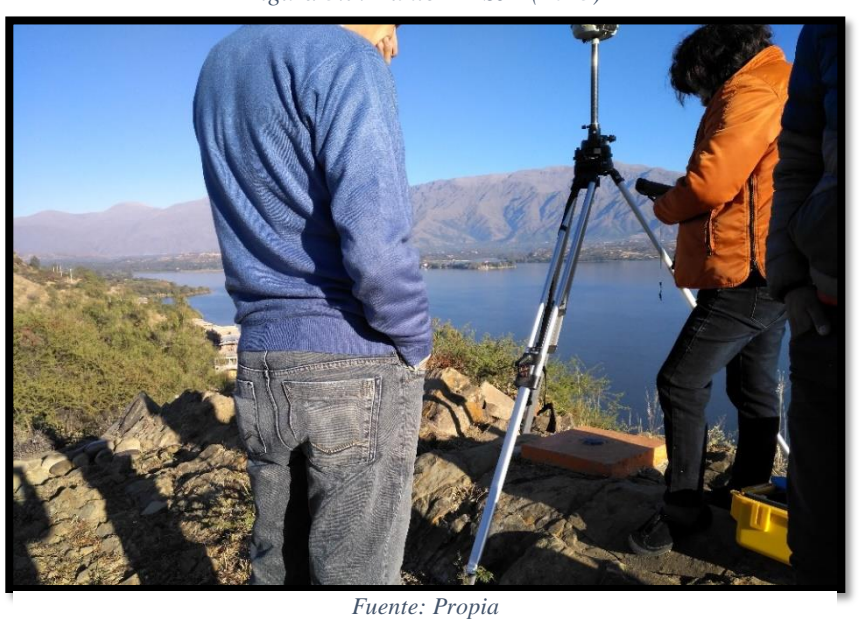

*Figura 3.7: Punto PMSJ-2(2013)*

 Punto "PMSJ1-2103"; como se ve en la figura 3.8 se encuentra ubicado en el área que corresponde al puesto policial de la presa San Jacinto.

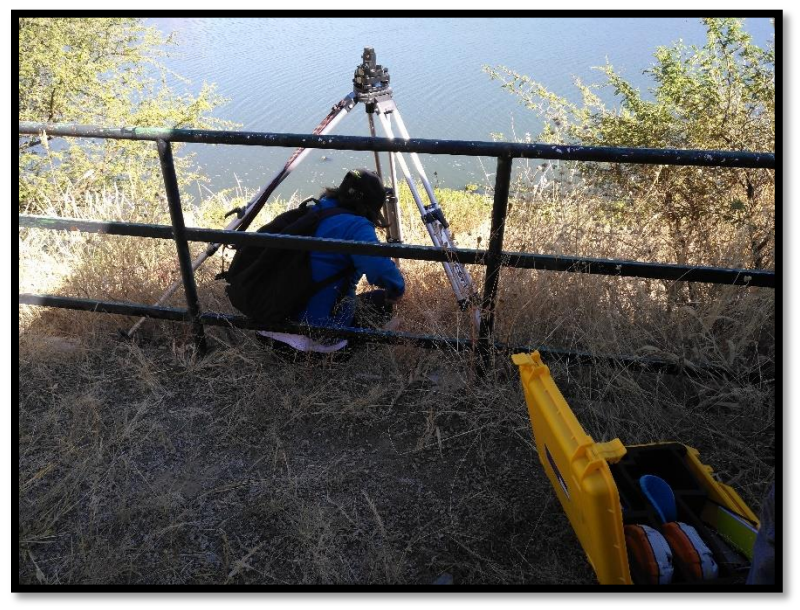

*Figura 3.8: Punto Puesto policial San Jacinto*

# *Fuente: Propia*

 Punto "Cantera"; la estación Cantera se encuentra aproximadamente a 300 metros al Nor Oeste de la presa, en la ribera derecha del embalse, en la parte alta del cerro, véase figura3.9, su característica más importante de este lugar.

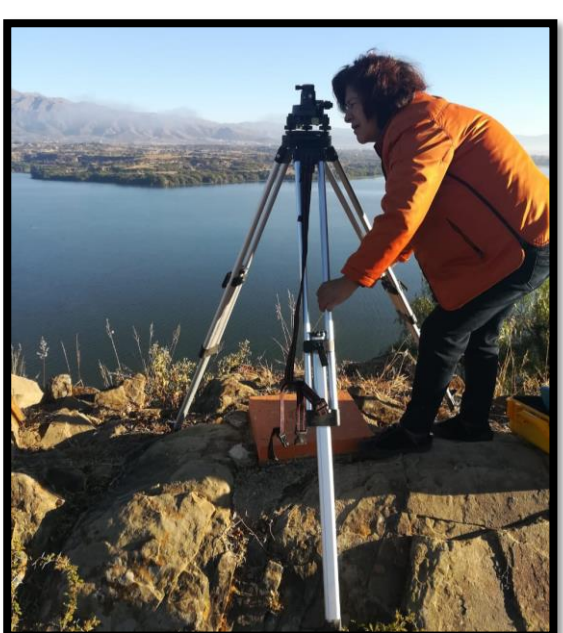

*Figura 3.9:Punto Cantera*

*Fuente: Propia*

 Punto "Capilla"; se encuentra en la parte anterior de la capilla de Tolomosita centro. Se caracteriza por encontrarse en la margen izquierda de la confluencia del rio Tolomosa con el embalse.

*equipo*

*Figura 3.10: Punto Capilla, armado de* 

*Fuente: Propia*

Es una zona no muy favorable para la llegada del equipo, la figura 3.11 muestra al operador ya en el sitio.

*Figura 3.11: Equipo en el punto de no fácil acceso*

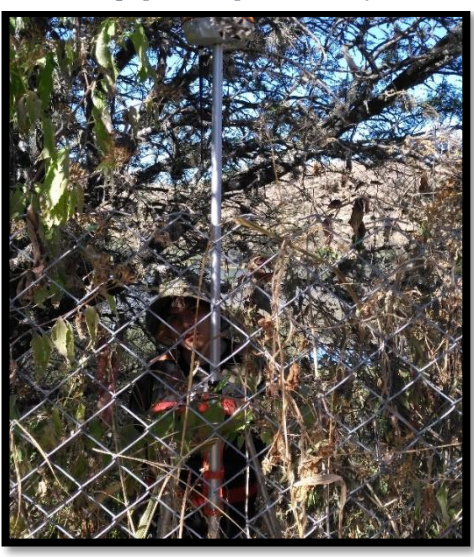

*Fuente: Propia*

 Punto "Profesional"; ubicado en la zona de la propiedad del personal profesional del campamento San Jacinto.

*Figura 3.12: Punto "Profesional"*

*Fuente: Propia*

 Punto "Lomita"; El punto PT-047 Lomita se encuentra ubicado en el lado izquierdo del camino viejo a Tolomosa, frente al sector del campamento. Este punto fue reubicado por motivos de deterioro, en la figura 3.13, se ve el nuevo posicionamiento del bulón. Y se muestra en la figura 3.14 que ya no cuenta con la inscripción de la placa del bulón.

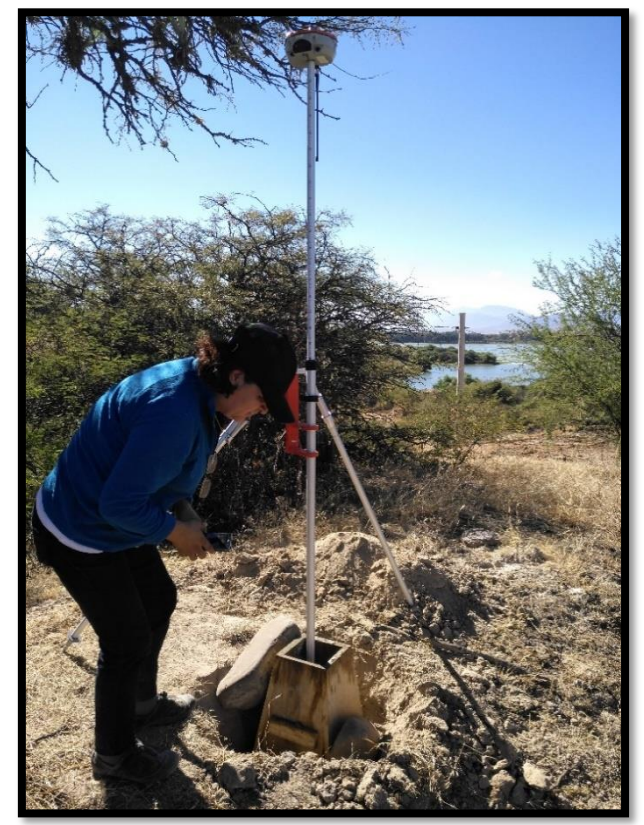

*Figura 3.14:Posicionamiento en el nuevo bulón*

*Fuente: Propia*

*Figura 3.13: Antiguo bulón de bronce del punto.*

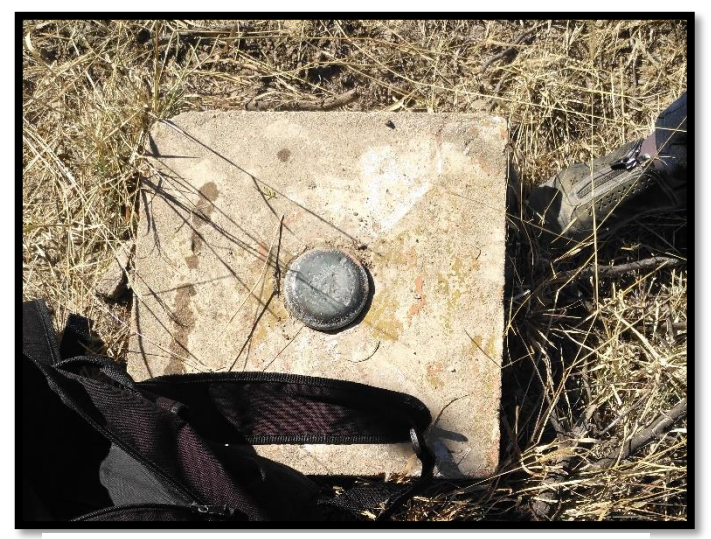

*Fuente: Propia*

 Punto "Taco"; se encuentra al Oeste del campamento San Jacinto, la característica más importante de este punto es que está rodeado plantas conocidas como tacos. Las figuras 3.15 y 3.16 muestran el proceso de posicionamiento nuevo, ya que en este punto, ya no existiría la placa de monumentación.

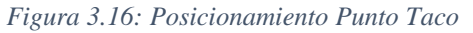

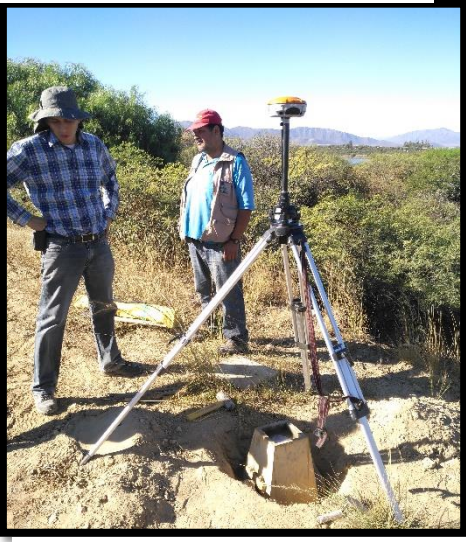

*Fuente: Propia*

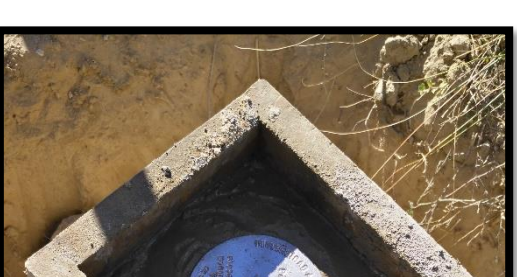

*Figura 3.15: Nuevo punto de monumentación*

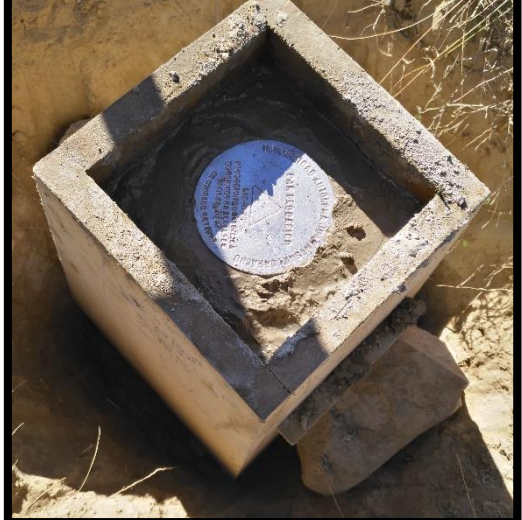

*Fuente: Propia*

 Punto "Bordo"; ubicado en la propiedad de la Sra. Rosa, no tiene una facilidad de ubicación, pero para cuestiones de visibilidad es un punto muy importante. Figura 3.17.

*Figura 3.17: Equipo en posición en el punto "Bordo"*

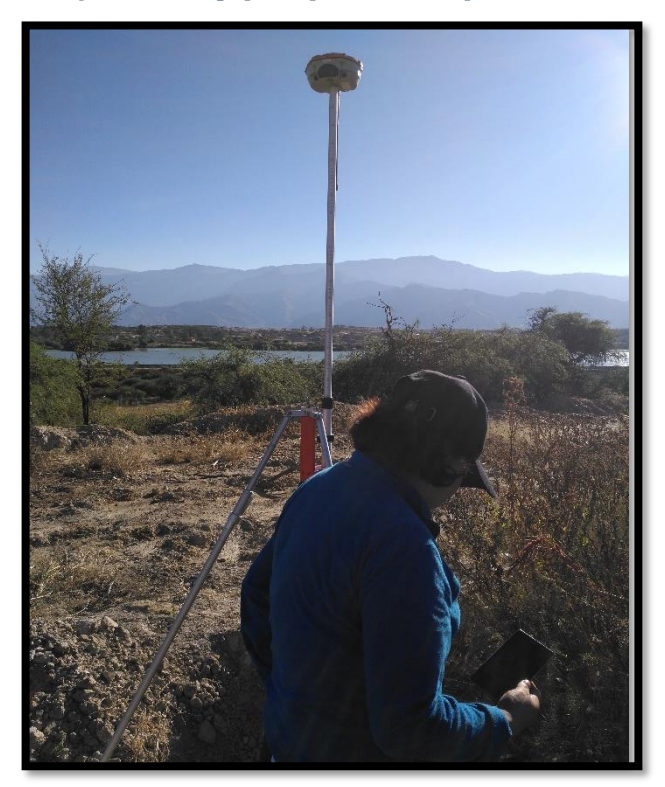

*Fuente: : Propia*

*Figura 3.18: Mojón instalado en el punto*

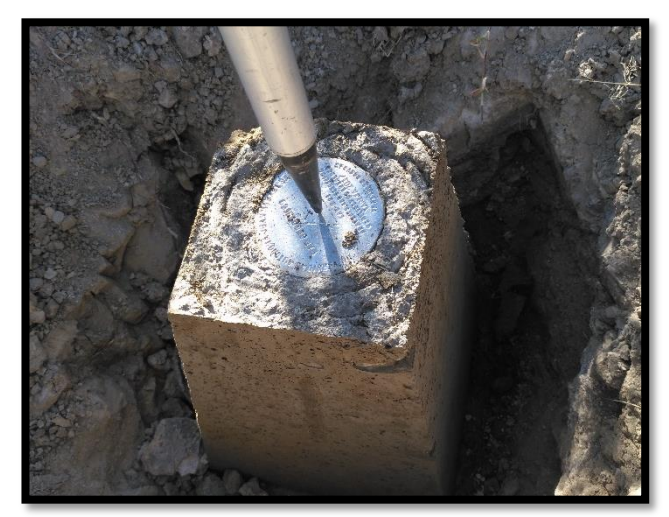

*Fuente: Propia*

# **3.5.4.Fase3. Post campo**

- Bajado, Proceso y Ajuste de las observaciones geodésicas, en el software Leica Goeoffice 8.3.
- Elaboración de las listas de coordenadas absolutas de los puntos geodésicos.
- Realización del Informe Técnico Circunstanciado, de todo el proceso de elaboración de datos para su entrega final.

Para una mejor comprensión del proceso del Establecimiento de los puntos geodésicos se presenta un esquema procedimental técnico – científico de los pasos procedimentales que se realizó para este proyecto.

# **3.5.4.1. Parámetros técnicos reglamentarios cumplidos para su monumentación**

De acuerdo a los términos de Referencia establecida para este proyecto las dimensiones de la monumentación corresponden a los siguientes datos establecidos, en la fig.3.19:

# **Características del Mojón**

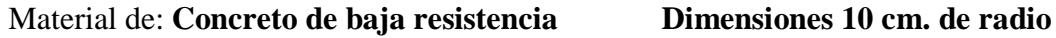

*Figura 3.19: Dimensiones del mojonamiento del punto geodésico.*

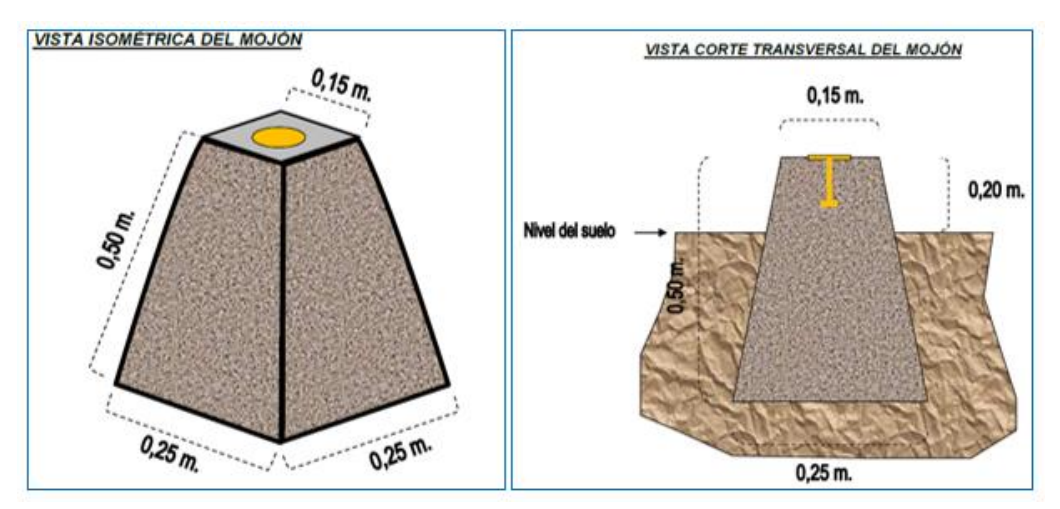

*Fuente: Navstar Global Positioning:*

# **Características del Bulón**

Material de: Aluminio Dimensiones 10 cm. de radio

En la Fig. 3.20. se muestra las dimensiones normadas por el Navstar global Positioning y su aplicación a estas del respectivo bulón.

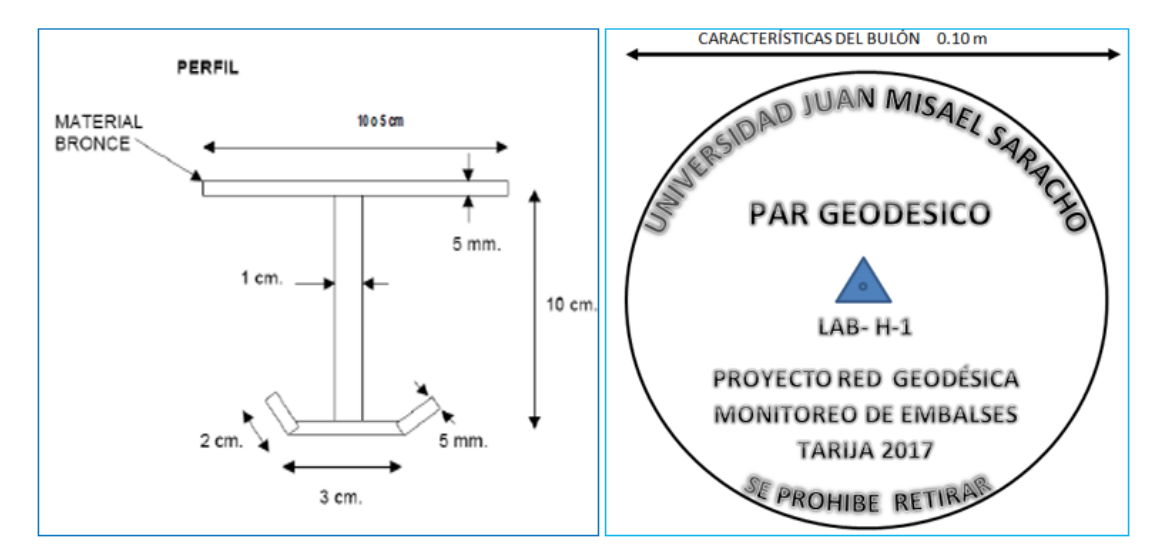

*Figura 3.20:Dimensiones y caraterísticas del Bulón.*

*Fuente: Navstar Global Positioning*

#### **Características de la georreferenciación**

- Sistema de Referencia: Elipsoide de Referencia: WGS-84
- Datum: Geocéntrico
- Superficie del potencial gravitatorio o Constante equipotencial: Geoide EGM-96
- Proyección: Universal Transversa de Mercator (U.T.M.) Cilíndrica y Secante
- $\triangle$  Zona: 20 y faja S
- Estaciones continúa a Utilizar: La estación continua es: TARIJA (TJA)
- Cantidad de Puntos: 10, distribuidos alrededor del embalse.

### **Características de los datos y observación satelital**

- Tiempo de Sesión: Mayor a 45 minutos de observación simultánea con las dos estaciones GPS continuas.
- Registro de Intervalos de Grabación: Cada 15 segundos
- Método de Observación: Estático Diferencial
- Geometría de la Observación Satelital: GDOP, PDOP, HDOP, VDOP para esta observación el GDOP menor a 4
- Mascara de Elevación: 15 grados
- Cantidad de satélites para la Observación: Mínimo de 4 satélites
- Canales: Recepción de señales de mínimo de 12 canales
- Frecuencia: L2 GNSS
- Grados de Libertad: 95 %
- Fiabilidad: 99 %
- Resolución de Ambigüedades: Hasta 100 km
- Cabe señalar que toda esta configuración se realizó antes de iniciar el levantamiento de datos geoespaciales.

## **Características del trabajo en gabinete**

Concluido el trabajo de campo se procedió a la verificación de la información generada referente a:

- Tiempo de sesión establecida en cada una de las estaciones.
- Alturas de antenas GPS.
- Correcta Designación de Puntos GPS (De acuerdo a la sigla LH-1, LH-02, LH-03, LH-04, etc).
- Simultaneidad con las otras estaciones de referencia (Estaciones continuas).
- Información necesaria durante la observación.
- $\bullet$  Información del receptor y su antena GPS.
- Planillas de descripciones de las estaciones observadas.
- Selección de las fotografías obtenidas de las estaciones Panorámico y del punto.

#### **Características del proceso de los datos gps**

Para realizar este procedimiento se detalla a continuación la fase procedimental del trabajo (Fase III), Post Proceso.

 Importación y transferencia de datos Crudos del equipo GPS al directorio establecido en el PC en el software del Top Com Tools, Software con licencia de los equipos receptores de doble frecuencia y RTK.

### **Características del ajuste de los datos gps**

Para realizar este procedimiento se detalla a continuación la fase procedimental del trabajo (Fase III) Post Proceso)

- El software de ajuste Leica Geoffice v.8.2 se realizó el ajuste de los datos GPS, con el sistema de referencia WGS-84 incluyendo el modelo Geoidal en actual vigencia el EGM-96 para la generación de las alturas Ortometricas.
- Procesamiento de la línea base y de los once puntos GPS, diez correspondientes al levantamiento y uno de la estación de referencia. El software utilizado para este proceso y ajuste el Leica Geooffice versión 8.2 con licencia original de funcionamiento.

## **Características del producto obtenido a entregar**

Planilla de descripción de los puntos GPS. Tabla 3-3.

# **Modelo Molodensky-Badekas en gvSIG**

# **3.6.1. ¿Qué es y para qué sirve?**

La transformación Molodensky-Badekas sirve para pasar las coordenadas geográficas (longitud, latitud) de un datum a otro. Utiliza 10 parámetros de transformación (en lugar de los 3 ó 7 habituales) y está orientado a minimizar el error de la transformación en zonas relativamente pequeñas, del orden de 1 millón de km. cuadrados o menos.

# **3.6.2. ¿En qué lugares del mundo se usa?**

Algunas zonas para las que se ha calculado este tipo de transformación son: Venezuela, Costa Rica, Luxemburgo, Países Bajos, Colombia, Bolivia, etc.

# **3.6.3. Base matemática**

Los diez parámetros de la transformación son:

TX, TY, TZ Parámetros de traslación Rx, Ry, Rz Parámetros de rotación Xm, Ym, Zm Coordenadas del centroide K Factor de escala (que permite homogenizar las relaciones métricas de los sistemas)

Lo que se hace es aplicar la rotación en torno al origen de rotación indicado en lugar de hacerlo en torno al origen del sistema de coordenadas. Se da por sentado que los ángulos de rotación van a ser muy próximos a cero, es decir, puede decirse que su coseno es prácticamente 1. Así pues, la fig. 3.21 muestra la fórmula a aplicar, a partir de las coordenadas cartesianas (3D) es: (Rubio, 2012)

*Figura 3.21:Expresion Molodensky-Badekas*

$$
\begin{bmatrix} X \\ Y \\ Z \end{bmatrix}_{SIRG4S} = \begin{bmatrix} TX \\ TY \\ TZ \end{bmatrix} + \begin{bmatrix} Xm \\ Ym \\ Zm \end{bmatrix} + K \cdot \begin{bmatrix} 1 & Rz & -Ry \\ -Rz & 1 & Rx \\ Ry & -Rx & 1 \end{bmatrix} \begin{bmatrix} X \\ Y \\ Z \end{bmatrix}_{PS4D56}
$$

*Fuente: gvSIG*

Donde:

 $\bullet$  [ x, y, z] $_{PSAD56}$ , es el vector de coordenadas del sistema inicial o sistema 1 (S1), que corresponde al vector de coordenadas que se desea transformar.

 $\bullet$  [ x, y, z]sIRGAS, es el vector de coordenadas del sistema nuevo o sistema 2 (2S), que corresponde al vector de coordenadas transformadas.

• [ Tx, Ty, Tz ], es el vector de las traslaciones en cada uno de los ejes, que relaciona el origen del S1 con el S2.

- Rx corresponde a la rotación en el eje x
- Ry corresponde a la rotación en el eje y
- Rz corresponde a la rotación en el eje z.

• k, corresponde al factor de escala de transformación, debido a la diferencia de magnitud entre el S1 y S2.

• [ xm, ym, z<sup>m</sup> ], corresponde al vector de coordenadas del centroide.

• [ x− x <sup>m</sup>, y-ym, z-zm]T, corresponde a la diferencia entre el vector de coordenadas del 1Sy el vector de coordenadas del centroide.

El modelo de transformación Molodensky-Badekas fue discutido por Molodensky (1962) y Badekas (1969). Este modelo relaciona dos sistemas de coordenadas tridimensionales mediante los siete parámetros de transformación de Helmert, la diferencia radica en la inclusión de un centroide de coordenadas  $(x_m, y_m, z_m)$ 

De acuerdo a Krakiwsky y Thomson (1974), el Modelo Molodensky-Badekas es apropiado para la transformación entre sistemas satelitales y terrestres. Debido a que el factor de escala es el mismo en todas las direcciones, conserva las formas y los ángulos, por lo cual se denomina modelo de transformación de Similaridad. Y la adopción de un centroide provoca la disminución de la fuerte correlación entre los parámetros estimados, permitiendo interpretar más realistamente la relación entre las precisiones de los parámetros y los residuos de las observaciones. (Cartografia, 2015)

# **3.6.4. Integración de diez parámetros en modelo de transformación de Similaridad Molodensky-Badekas**

El modelo de Similaridad 3-D Molodensky-Badekas, relaciona dos sistemas geodésicos cartesianos mediante tres traslaciones (Tx, Ty, Tz), tres rotaciones (Rx,  $Ry, Rz$ ), un factor de escala (k) y un centroide (x<sub>m</sub>, y<sub>m</sub>, z<sub>m</sub>). Las tres traslaciones son utilizadas para establecer una coincidencia de orígenes de ambos sistemas, las tres rotaciones expresan el paralelismo entre ejes, el factor de escala uniformiza u homogeniza la métrica de los dos sistemas y el centroide produce una disminución en la fuerte correlación en los parámetros de transformación estimados, permitiendo determinar de manera más realista las precisiones de los parámetros y de los residuos de las observaciones. (Carvil, 2010)

#### **3.6.5. Para su uso**

#### **a. GvSIG**

GvSIG es un Sistema de Información Geográfica que tiene su origen en la Generalitat Valenciana. Es gratuito y con licencia GNU/GPL (Licencia Pública General de GNU o sistema operativo totalmente libre).

GvSIG es un software integrador, capaz de trabajar con información de cualquier tipo u origen, tanto en formato raster como vectorial, y comparte algunas otras características con JUMP como su arquitectura modular o su carácter multiplataforma. Además, permite trabajar con formatos de otros programas como Autocad, Microstation o ArcView, de acuerdo con los parámetros de la *OGC* (Open Geospatial Consortium) que regula los estándares abiertos e interoperables de los Sistemas de Información Geográfica. Las herramientas que implementa permiten una gran precisión en edición cartográfica, incluye funciones avanzadas para usos en teledetección, morfometría e hidrología, y otras funciones básicas como diseño de impresión y soporte de los formatos más populares, tanto vectoriales como de imágenes.

GvSIG es una aplicación de la que ya existen varias versiones, y aunque su funcionalidad está prácticamente cubierta y se ha convertido en una referencia dentro de las tecnologías SIG, continúa actualmente en fase de desarrollo y perfeccionamiento, siempre bajo los principios de compartir y elaborar. (Confederacion de empresarios de Andalucia, 2010)

#### **b. Datos**

Para comenzar la transformación de las coordenadas se necesita un listo de información necesaria que se recopilo a continuación:

- Planilla de coordenadas de las curvas de nivel en el sistema PSAD56 Anexo "II".
- Planos con la antigua georreferenciación en el sistema PSAD56 Anexo "IV"

 La tabla 3-3 se muestra la descripción de coordenadas de las estaciones sesionadas en el sistema WGS84:

|                    |            | Coordenadas                  |                  |  |
|--------------------|------------|------------------------------|------------------|--|
| Nombre             | Norte      | Latitud $(S)$                | Altitud m.s.n.m. |  |
|                    | Este       | Longitud $(W)$               |                  |  |
| <b>TANQUE</b>      | 7610313.78 | 21°36'04"605                 | 1931.66          |  |
|                    | 321340.15  | 64°43'33"151                 |                  |  |
| $S-1$              | 7610355.67 | 21°36'03"345                 | 1939.49          |  |
|                    | 321623.37  | 64°43'23"289                 |                  |  |
| <b>CANTERA</b>     | 7610067.45 | 21°36'12"460                 | 1938.49          |  |
|                    | 320915.94  | 64°43'47"994                 |                  |  |
| PMSJ2              | 7610302.26 | 21°36'12"460                 | 1945.3           |  |
|                    | 321508.08  | 64°43'47"994                 |                  |  |
| <b>CAPILLA</b>     | 7609997.69 | 21°36'13"984                 | 1903.07          |  |
|                    | 318869.69  | 64°43'44"766                 |                  |  |
| PMSJ1              | 7610323.94 | 21°36'04"252                 | 1890.35          |  |
|                    | 321275.76  | 64°43'35"386                 |                  |  |
| <b>PROFESIONAL</b> | 7610981.81 | 21°35'42"420                 |                  |  |
|                    | 320061.27  | 64°44'17"352                 | 1906.9           |  |
| <b>LOMITA</b>      | 7611260.74 | 21°35'33"595                 | 1907.29          |  |
|                    | 320723.34  | 64°43'54"228                 |                  |  |
|                    | 7610977.3  | 21°35'42"783                 |                  |  |
| <b>TACO</b>        | 320647.14  | 64°43'56"987                 | 1899.59          |  |
|                    | 7611861.98 | 21°35'14"390                 |                  |  |
| <b>BORDO</b>       | 321669.82  | 64°43'21"095<br>$\mathbf{r}$ | 1900.02          |  |

*Tabla 3-3: Estaciones San Jacinto*

*Fuente: Propia*

 Parámetros de transformación para el modelo Molodensky – Badekas, se observan en la fig. 3.22.

*Figura 3.22: Parámetros de transformación Molodensky-Badekas*

PARAMETROS DE TRANSFORMACION DE PSAD-56 A WGS-84 (MARGEN-SIRGAS)

MODELO DE TRANSFORMACION MOLODENSKY-BADEKAS SIETE PARAMETROS dX de Desplazamiento -269.9150 m Rotacion sobre el eje X -0.00326" Rotacion sobre el eje Y dY de Dezplazamiento 187.8021 m.  $0.02013"$ dZ de Desplazamiento -388.0584 m. Rotacion sobre el eje Z -0.06433" FACTOR DE ESCALA 0.0281 ppm.

PREPARADO Y PUBLICADO POR EL INSTITUTO GEOGRAFICO MILITAR (LA PAZ-BOLIVIA), DIGITALIZADO EL 2003, EN LA SECCION DE CARTOGRAFIA EN BASE A MAPAS DE PRESICION DE LA CARTA NA-CIONAL, A ESCALA 1:250.000 QUE FUERON COMPILADOS CON METODOS FOTOGRAMETRICOS.

#### *Fuente: IGM*

# **c. Proceso**

- Partiendo desde la dificultad que existe entre la recopilación de datos brutos, por el tiempo en que fue ejecutado el proyecto. Fue necesario basarse en los planos digitalizados por la empresa CaryGlobal.
- Se explotaron esos planos, para conseguir puntos con coordenadas, es decir el listado de la nube de datos de las curvas de nivel.
- Posteriormente el archivo dwg.cad se convirtió en shape en el programa arcgis, ya que es el formato que exige el software para la transformación de coordenadas.
- Ya cumpliendo con los formatos necesarios, se ve en la fig. 3.23 como se ingresó los datos al programa gvSIG 2.0.0.2066

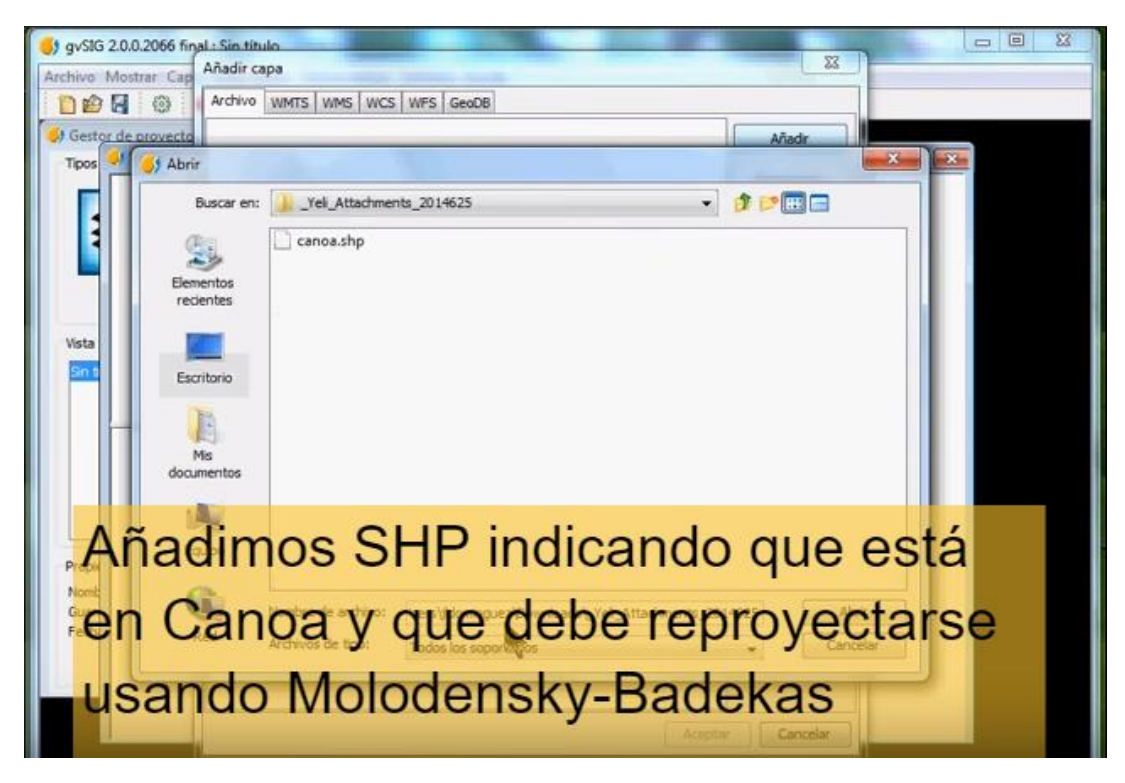

*Figura 3.23: Interfaz gvSIGE2.0.0.2066*

#### *Fuente: Propia*

 Es necesario introducir la base de datos de los sistemas de referencias, con sus respectivos códigos EPSG, que fueron descargados directo desde este link [http://www.epsg.org/.](http://www.epsg.org/) A continuación, en la fig. 3.24 se ve la selección del sistema.

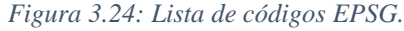

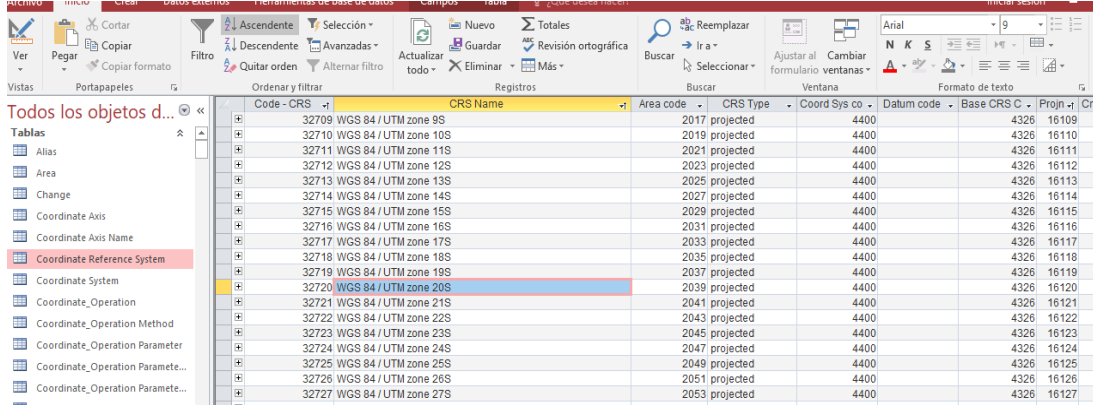

*Fuente: EPSG.org*

 A continuación, se introduce el modelo de transformación que en nuestro caso es el Molodesnky-Badekas, con sus respectivos parámetros que varían según la zona a reproyectarse. La figura 3.25 muestra el proceso de cambio parámetros que se utilizaran, y la fig. 3.26 muestra los parámetros de transformación.

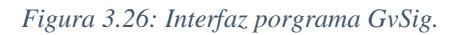

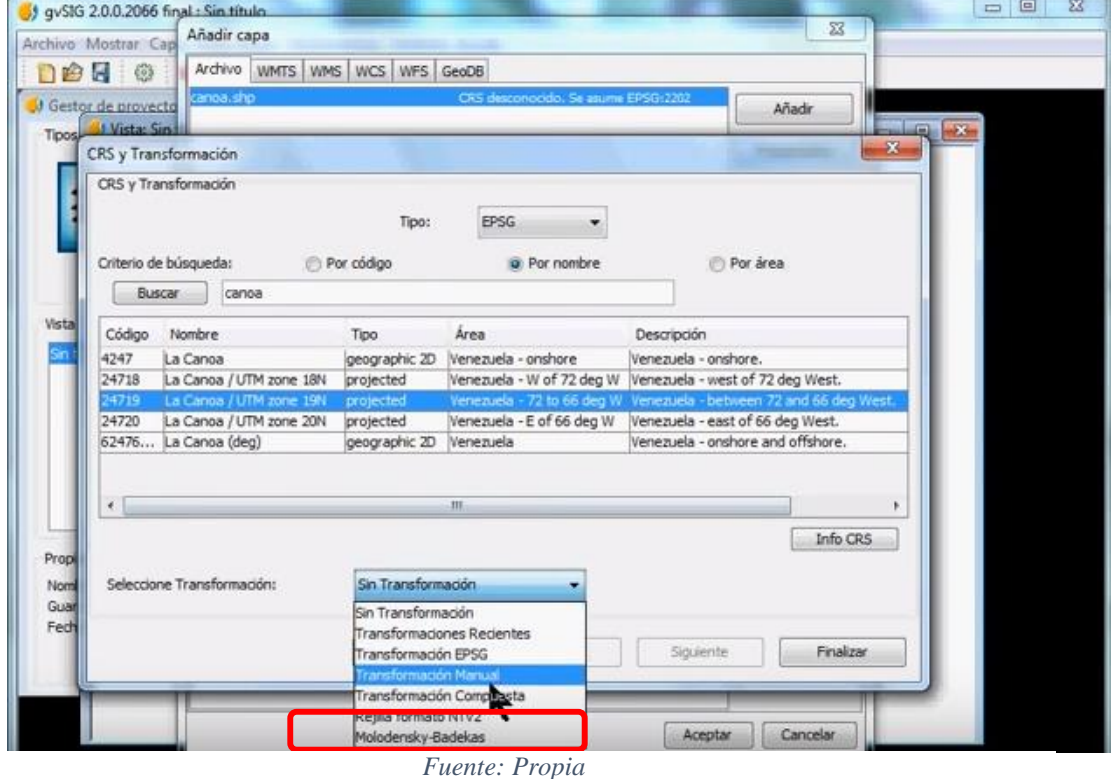

*Figura 3.25:Parámetros de transformación PSAD56*

| Parámetros de traslación:                                                                       | Parámetros de Rotación:                                                                                                    |
|-------------------------------------------------------------------------------------------------|----------------------------------------------------------------------------------------------------|
| $\Delta X = -269.915000 \text{ m}$<br>$AY = 187.802100 \text{ m}$<br>$\Delta Z = -388.058400$ m | $\mathbf{R} \mathbf{x} = 1,58049E-08$ radianes ó<br>$-0.003260$ m<br>$\mathbf{R} \mathbf{y} = -9,7593E-08$ radianes<br>$0.020130 \text{ m}$<br>Ó<br>$Rz = 3,11881E-07$ radianes<br>$-0.064330$ m<br>Ó |
| (Esc) $\lambda$ = -2,81E-08                                                                     |                                                                                                    |
| Baricentro de calculo referidas a<br>PSAD56:                                                    | $X_0$ = 2520453,880400 m<br>$Y_0$ = -5526051,274900 m<br>$Z_0$ = -1900839,750000 m                                                                                                    |

*Fuente: NIG Bolivia*

 Finalmente, en la fig. 3.37 se ve como el software nos bota una lista de nuevos datos con la transformación a WGS84

| <b>BH</b> | 收图                        | 0 | B                                                      |  |  |                                                         |  |    |  |  |  |  |                  | X 0 X 1 M 2 @ 7 U N @ 7 U N N © & Q & Q ∑ Ø E <del>( →</del> X U O H |
|-----------|---------------------------|---|--------------------------------------------------------|--|--|---------------------------------------------------------|--|----|--|--|--|--|------------------|----------------------------------------------------------------------|
| $J$ G     | <b>Children</b> The Alast |   |                                                        |  |  |                                                         |  |    |  |  |  |  | <b>Committee</b> |                                                                      |
| Tid       |                           |   | J Tabla de atributos: regven                           |  |  |                                                         |  |    |  |  |  |  | <b>DR</b>        |                                                                      |
|           | Campo 1                   |   |                                                        |  |  | X1                                                      |  | Y1 |  |  |  |  |                  |                                                                      |
|           |                           |   | 285.875, 384 1.136.951, 089                            |  |  | 285.665, 123 136.586, 414                               |  |    |  |  |  |  |                  |                                                                      |
|           |                           |   | 298.693, 366 1.141.182, 268                            |  |  | 298.483,068 1.140.817,614                               |  |    |  |  |  |  |                  |                                                                      |
|           |                           |   |                                                        |  |  | 322.877, 455 1.141.721, 536 322.667, 106 1.141.356, 937 |  |    |  |  |  |  |                  |                                                                      |
|           |                           |   |                                                        |  |  | 313.419,527 1.126.248,696 313.209,233 1.125.884,109     |  |    |  |  |  |  |                  |                                                                      |
|           |                           |   |                                                        |  |  | 312.714,33 1.118.823,393 312.504,055 1.118.458,82       |  |    |  |  |  |  |                  |                                                                      |
|           |                           |   |                                                        |  |  | 299.937.83 1.116.002.607 299.727.59 1.115.638.01        |  |    |  |  |  |  |                  |                                                                      |
|           |                           |   |                                                        |  |  | 285.875, 384 1.113.264, 786 285.665, 181 1.112.900, 16  |  |    |  |  |  |  |                  |                                                                      |
| Ws        |                           |   |                                                        |  |  | 282.764,223 1.106.710,607 282.554,043 1.106.345,988     |  |    |  |  |  |  |                  |                                                                      |
| G         |                           |   |                                                        |  |  | 333.206,509 1.108.660,268 332.996,211 1.108.295,765     |  |    |  |  |  |  |                  |                                                                      |
|           |                           |   |                                                        |  |  | 331.049, 438 1.106.835, 054 330.839, 148 1.106.470, 55  |  |    |  |  |  |  |                  |                                                                      |
|           |                           |   | 322.130, 777 1.108.826, 196                            |  |  | 321.920, 504 1.108.461, 667                             |  |    |  |  |  |  |                  |                                                                      |
|           |                           |   | 307.446,098 1.109.614,357                              |  |  | 307.235,856 1.109.249,792                               |  |    |  |  |  |  |                  |                                                                      |
|           |                           |   |                                                        |  |  | 329.846, 455 1.126.787, 964 329.636, 124 1.126.423, 413 |  |    |  |  |  |  |                  |                                                                      |
|           |                           |   | 333.082.062 1.139.025,196<br>305.454,955 1.133.756,964 |  |  | 332.871,697 1.138.660,626<br>305.244,661 1.133.392,342  |  |    |  |  |  |  |                  |                                                                      |
|           |                           |   | 301.638,598 1.125.419,054                              |  |  | 301.428,331 1.125.054,44                                |  |    |  |  |  |  |                  |                                                                      |
|           |                           |   |                                                        |  |  |                                                         |  |    |  |  |  |  |                  |                                                                      |
|           |                           |   |                                                        |  |  |                                                         |  |    |  |  |  |  |                  |                                                                      |
|           |                           |   |                                                        |  |  |                                                         |  |    |  |  |  |  |                  |                                                                      |
| Pri       |                           |   |                                                        |  |  |                                                         |  |    |  |  |  |  |                  |                                                                      |
| No        |                           |   |                                                        |  |  |                                                         |  |    |  |  |  |  |                  |                                                                      |
| n G       |                           |   |                                                        |  |  |                                                         |  |    |  |  |  |  |                  |                                                                      |
|           |                           |   |                                                        |  |  |                                                         |  |    |  |  |  |  |                  |                                                                      |
|           |                           |   |                                                        |  |  |                                                         |  |    |  |  |  |  |                  |                                                                      |
|           |                           |   |                                                        |  |  |                                                         |  |    |  |  |  |  |                  |                                                                      |
|           |                           |   |                                                        |  |  |                                                         |  |    |  |  |  |  |                  |                                                                      |

*Figura 3.27:Exportacion de puntos WGS84*

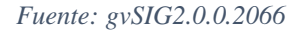

#### **Resultados (I)**

- Por facilidad de manejo se llevaron esos datos de los puntos a una planilla Excel, con el nuevo sistema WGS84. Anexo "III"
- Y se exportaron los puntos ya corregidos, a un archivo dwg, con su respectiva georreferenciación y las estaciones sesionadas Anexo "IV".
- Para una demostración y comprobación del ajuste se adjunta una imagen con la superposición de curvas de nivel, en ambos sistemas, para constatar el desplazamiento que existió en el ajuste y transformación de sistemas de referencia. Anexo "V".

#### **CAPITULO IV**

# **4. CUANTIFICACIÓN DE SEDIMENTOS**

Es inevitable que no ocurra sedimentación aguas arriba de la presa debido a que es un fenómeno netamente de Hidráulica Fluvial. Su origen es muy sencillo: al elevarse artificialmente los tirantes del río y aumentar considerablemente la sección transversal del río, la velocidad de la corriente disminuye, y aun en avenidas puede tener valores muy pequeños, lo que favorece a la sedimentación.

Mientras la sedimentación ocurra en los lugares previstos y al ritmo medio esperado, esta será un fenómeno netamente de Hidráulica Fluvial.

Pero cuando la sedimentación es muy intensa, y en algunos casos excede los valores previsto se presenta el fenómeno de colmatación acelerada, provocando problemas que afecten la razón de ser del proyecto.

Debido a esto, se pretende realizar una evaluación de la sedimentación en el embalse San Jacinto después de 28 años desde el inicio de operación (1989-2016), con los datos acumulados en este periodo de tiempo y los valores de sedimentos estimados en el estudio de pre-inversión del proyecto.

Dentro de lo que corresponde el análisis se tomaran en cuenta dos aspectos:

- Determinación del transporte de sólidos en el estudio de pre-inversión.
- Levantamientos batimétricos realizados.

Se toma en cuenta estos dos aspectos debido a que los levantamientos batimétricos realizados a lo largo de la operación del embalse, desde su inicio hasta la fecha, nos permite observar el comportamiento del transporte de sedimentos dentro de este.

#### **Predicción de la distribución de sedimentos**

La distribución de los sedimentos se lleva a efecto en toda la superficie del vaso, y por consiguiente existe reducción de capacidad en diferentes intervalos de la altura de la presa.

Para prever la distribución de sedimentos existen dos métodos que son:

- a) Método área incremento: de base y desarrollo matemático.
- b) Método área reducción: de carácter empírico.

### **4.1.1. Curvas características del embalse**

Para desarrollar el método se utilizará las curvas características que representan el vaso de la presa de San Jacinto. Las figuras 4.1 y 4.2 son resultado de la tabla 4-1 que se muestra a continuación.

La tabla 4-1 de volúmenes del embalse fue creada a partir de las nuevas curvas después del ajuste de sistemas de georreferencia.

| $N^{\rm o}$    | <b>COTAS</b><br>m.s.n.m. | AREA(m2)       | <b>AREA</b> (has) | <b>VOLUMEN</b><br>(m3) | VOL. ACUM.<br>(m3) | VOL.<br>(hm3) | VOL.<br>ACUM.<br>(hm3) | AREA $(%$ | <b>VOLUMEN</b><br>(%) |
|----------------|--------------------------|----------------|-------------------|------------------------|--------------------|---------------|------------------------|-----------|-----------------------|
| $\Omega$       | 1853                     | $\overline{0}$ | 0.00              | 0.00                   | 0.00               | 0.000         | 0.000                  | 100.00    | 0.000                 |
| 1              | 1854                     | 0.02           | 0.00              | 0.00                   | 0.00               | 0.000         | 0.000                  | 100.00    | 0.000                 |
| $\overline{2}$ | 1855                     | 48             | 0.00              | 12.77                  | 12.77              | 0.000         | 0.000                  | 100.00    | 0.000                 |
| 3              | 1856                     | 2491.23        | 0.25              | 554.20                 | 566.97             | 0.001         | 0.001                  | 99.95     | 0.000                 |
| 4              | 1857                     | 26950.16       | 2.70              | 13455.40               | 14022.37           | 0.013         | 0.014                  | 99.47     | 0.003                 |
| 5              | 1858                     | 70342.47       | 7.03              | 54268.20               | 68290.57           | 0.054         | 0.068                  | 98.62     | 0.014                 |
| 6              | 1859                     | 173963.77      | 17.40             | 165098.90              | 233389.47          | 0.165         | 0.233                  | 96.59     | 0.049                 |
| 7              | 1860                     | 251088.34      | 25.11             | 376779.33              | 610168.80          | 0.377         | 0.610                  | 95.07     | 0.129                 |
| 8              | 1861                     | 341247.96      | 34.12             | 664866.31              | 1275035.11         | 0.665         | 1.275                  | 93.30     | 0.269                 |
| 9              | 1862                     | 403486.62      | 40.35             | 1032876.09             | 2307911.20         | 1.033         | 2.308                  | 92.08     | 0.486                 |
| 10             | 1863                     | 520200.23      | 52.02             | 1495140.44             | 3803051.64         | 1.495         | 3.803                  | 89.79     | 0.801                 |
| 11             | 1864                     | 642986.45      | 64.30             | 2058776.00             | 5861827.64         | 2.059         | 5.862                  | 87.38     | 1.235                 |
| 12             | 1865                     | 808909.94      | 80.89             | 2772054.32             | 8633881.96         | 2.772         | 8.634                  | 84.12     | 1.819                 |
| 13             | 1866                     | 1008997.08     | 100.90            | 3670613.28             | 12304495.24        | 3.671         | 12.304                 | 80.20     | 2.592                 |
| 14             | 1867                     | 1160685.95     | 116.07            | 4749432.69             | 17053927.93        | 4.749         | 17.054                 | 77.22     | 3.592                 |
| 15             | 1868                     | 1320949.24     | 132.09            | 5974267.68             | 23028195.61        | 5.974         | 23.028                 | 74.07     | 4.851                 |

*Tabla 4-1:Volúmenes del embalse 1989*

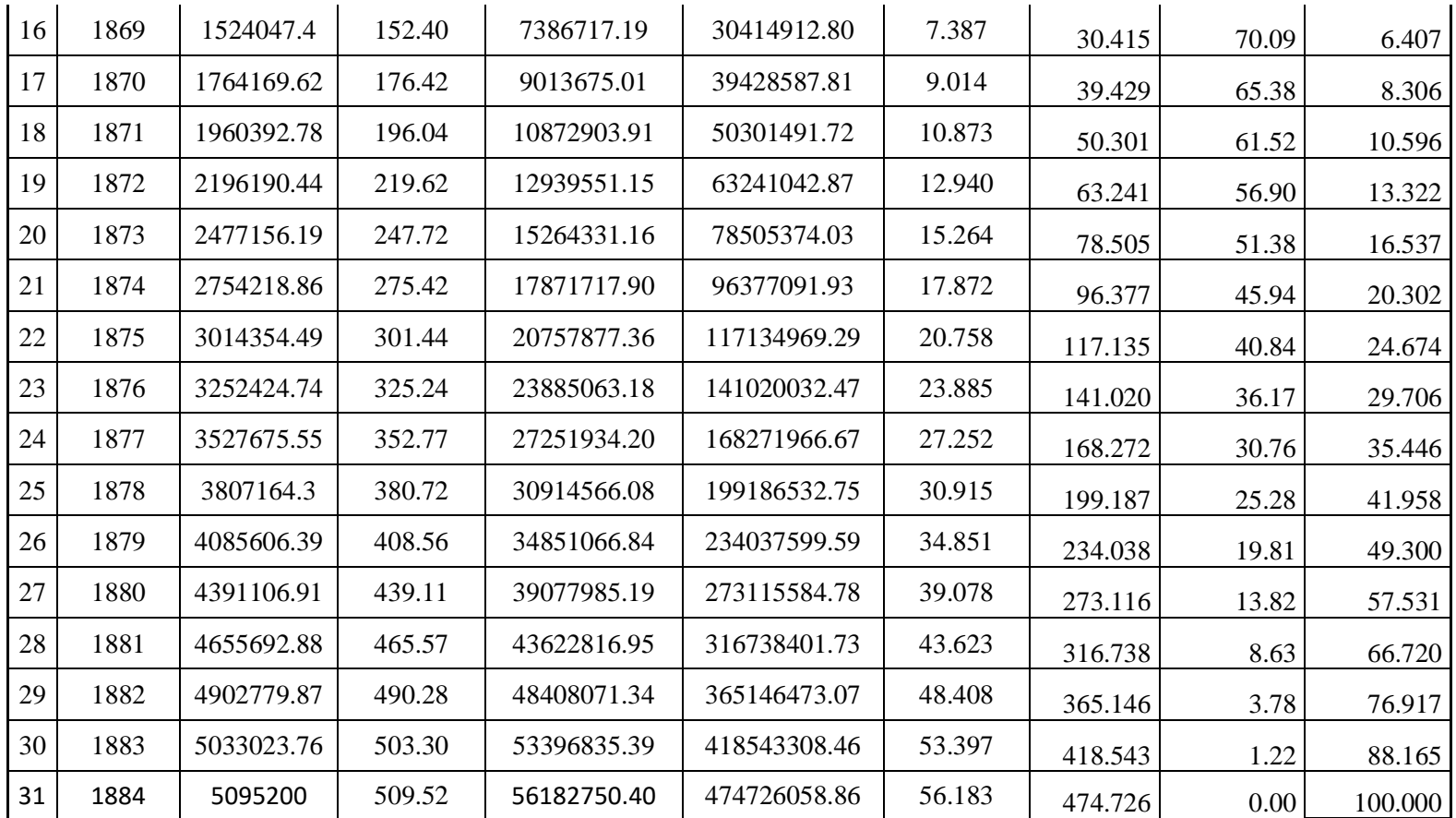

*Fuente: Propia*

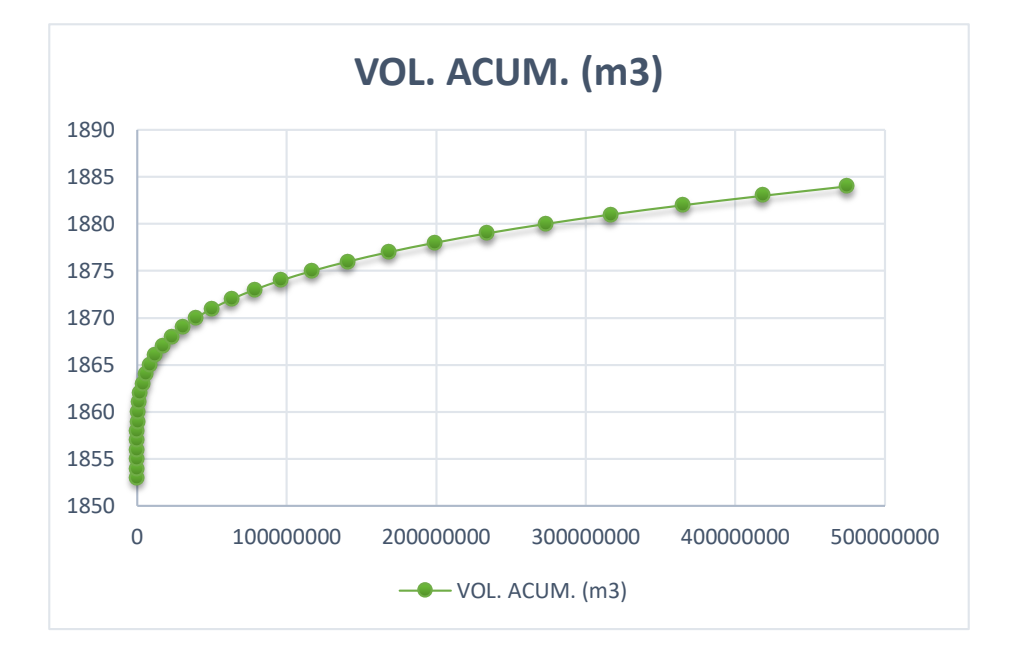

*Figura 4.1: Curva de capacidad Volumen vs. Altura 1989*

*Fuente: Propia*

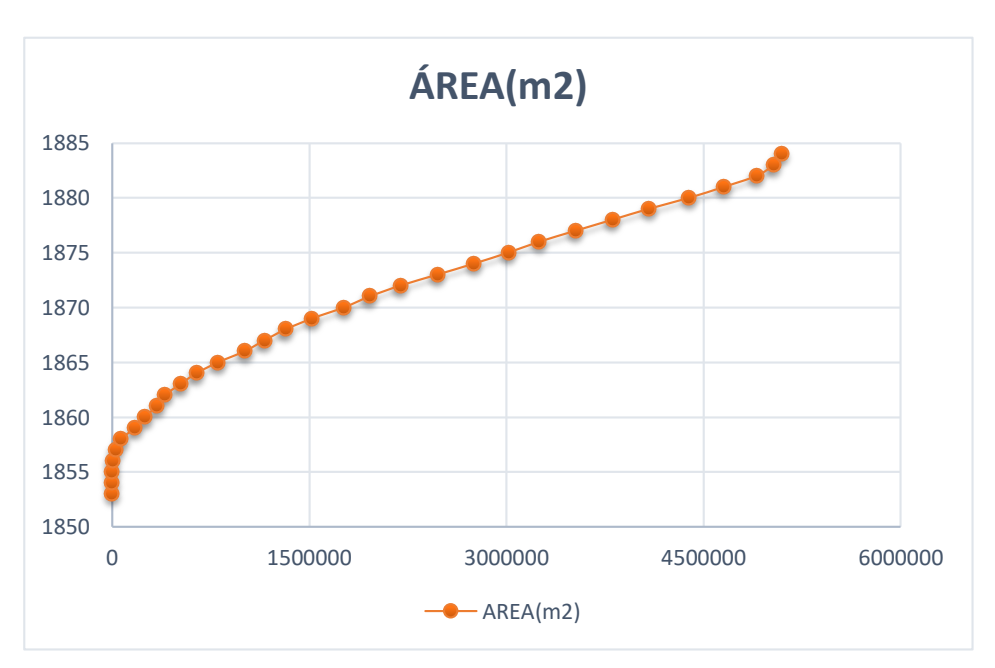

*Figura 4.2:Curva de capacidad Área vs. Altura 1989*

*Fuente: Propia*

#### **Método área incremento**

Es desarrollado por Eugene A. Cristófono, donde expresa que los sedimentos se distribuyen en el vaso de tal modo que a partir de la nueva cota inferior reducen la superficie de embalse la misma cantidad en cada nivel. (Kohler, 1977)

A continuación, comenzaremos el cálculo de predicción para el periodo 2013.

Los pasos a seguir son:

**1)** Suponer una altura (*ho)* del rango establecido de cotas, en éste caso la altura es de 10.75(m).; siendo así la nueva cota inferior de 1863.75 (m.s.n.m.)

**2)** Graficar curvas **capacidad & alturas** figura 4.1, y **áreas & alturas** figura 4.2

**3)** Disponer del dato de altura de la presa H = 31 (m).

**4)** Obtener *A<sup>o</sup>* y *V<sup>o</sup>* correspondientes a *ho*, de la figura 4.3, y figura 4.4 (de las curvas altitud área primitiva y altitud capacidad primitiva).

El área del embalse disminuida para cada nivel  $(A_o)$ , es de 612387(m<sup>2</sup>).

El volumen de sedimentos depositados por debajo de la nueva cota inferior (*Vo*), es 1918314.70 (m<sup>3</sup>)

**5)** Calcular el volumen de sedimentos depositados en el vaso *V<sup>s</sup>*

$$
V_s = A_o \cdot (H \quad ho \mathbf{J} + V_o) \tag{a}
$$

Calculado con la ecuación (a), el volumen de sedimentos depositados en el vaso (*Vs)* resulta 14318674.33 (m<sup>3</sup>) es decir 14.319 (hm<sup>3</sup>)

**6)** Al ser distinto del volumen final estimado *14.318(hm<sup>3</sup> )*, que suponen la totalidad del aterramiento, se hace necesario recurrir a un nuevo tanteo, lo que en éste caso no es necesario.

#### **4.2.1. Resultados (II)**

La Tabla 4-2 se ha desarrollado del siguiente modo:

# **CURVAS DE ÁREA Y VOLUMEN DE ALMACENAMIENTO LUEGO DE LA SEDIMENTACIÓN 2013**

Altura de la presa  $(m) = 31.000$ 

Altura de sedimentos  $(m) =$  10.75

Área del embalse disminuida para cada nivel (m2) Ao= 612387.40

Nueva cota inferior  $(m.s.n.m.) = 1863.75$ 

Volumen de sedimentos depositados por debajo de la nueva cota inferior (m3) Vo =1918314.70

Volumen de sedimentos depositados en el vaso (m3) Vs = 14318673.3

Volumen de sedimentos depositados en el vaso (hm3)  $Vs = 14.319$ 

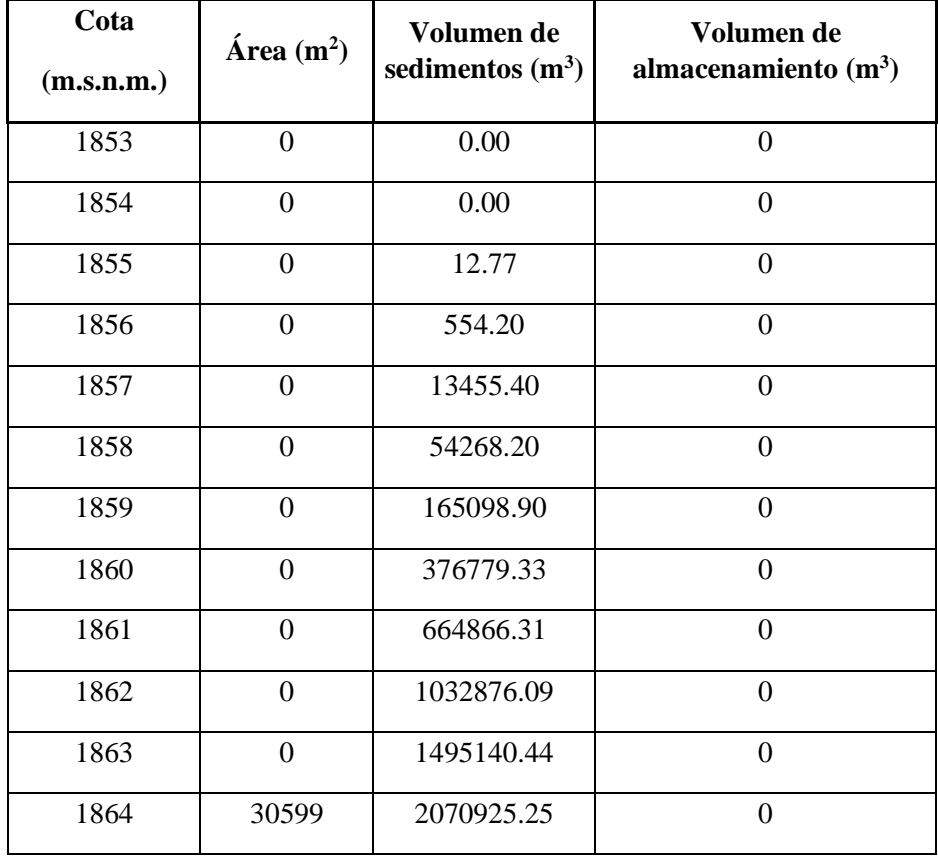

*Tabla 4-2:Tabla luego de la sedimentación*

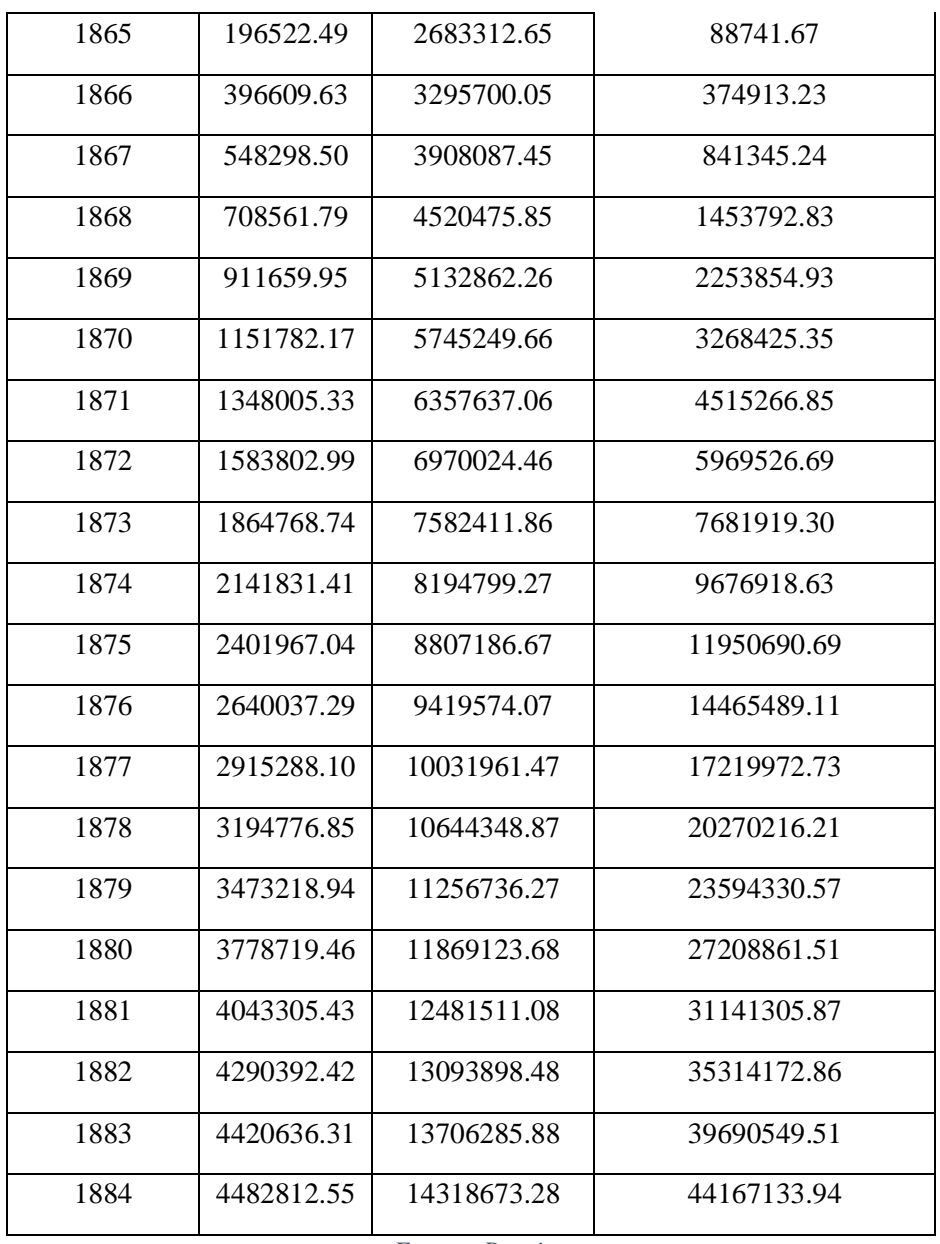

*Fuente: Propia*

- Columna 1. Cotas del embalse en la Presa.
- Columna 2. Áreas del embalse para distintas cotas.
- Columna 3. Capacidad del embalse para distintas cotas.
- Columna 4. Valores a corregir en las áreas de embalse primitiva.

Columna 5. Volumen de sedimentos para distintas altitudes. Hasta la cota 1864 corresponderá a la capacidad de embalse primitiva, y para cotas superiores se obtiene aplicando la fórmula (1).

De los resultados de la Tabla 4-2 se grafican las curvas corregidas: altitud & áreas y altitud & capacidad en las fig. 4.3 y fig. 4.4. Para el periodo de 2013

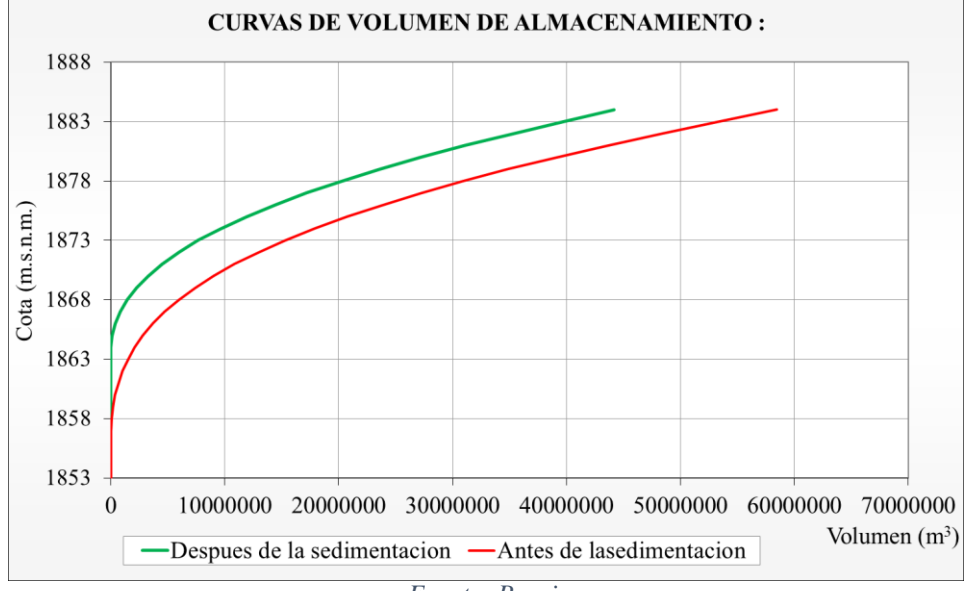

*Figura 4.3: Curvas volumen de almacenamiento 2013*

*Fuente: Propia*

**CURVAS DE ÁREAS DEL EMBALSE:** 1888 1883 1878  $Cota(m.s.n.m.)$ 1873 1868 1863 1858 1853  $\boldsymbol{0}$ 1000000 2000000 3000000 4000000 5000000 6000000  $\text{Áreas (m}^2)$ -Después de la sedimentación Antes de la sedimentacion

*Figura 4.4:Curvas área del embalse 2013*

*Fuente: Propia*

Como se mostró anteriormente el procedimiento para el periodo 2013, a continuación, se muestran como resultados la tabla 4-3, para la predicción del periodo 2016.

# **CURVAS DE ÁREA Y VOLUMEN DE ALMACENAMIENTO LUEGO DE LA SEDIMENTACIÓN 2016**

Altura de la presa  $(m) = 31.000$ 

Altura de sedimentos  $(m) = 11.16$ 

Área del embalse disminuida para cada nivel (m2) Ao= 670287.38

Nueva cota inferior  $(m.s.n.m.) = 1864.165$ 

Volumen de sedimentos depositados por debajo de la nueva cota inferior (m3) Vo  $=$ 2176138.29

Volumen de sedimentos depositados en el vaso (m3) Vs = 15471597.3

Volumen de sedimentos depositados en el vaso (m3) Vs = 15.472

| Cota<br>(m.s.n.m.) | $\text{Area (m}^2)$ | Volúmen de<br>sedimentos $(m^3)$ | Volúmen de<br>almacenamiento $(m^3)$ |
|--------------------|---------------------|----------------------------------|--------------------------------------|
| 1853               | $\Omega$            | 0.00                             | $\Omega$                             |
| 1854               | $\overline{0}$      | 0.00                             | $\theta$                             |
| 1855               | $\overline{0}$      | 12.77                            | $\Omega$                             |
| 1856               | $\boldsymbol{0}$    | 554.20                           | $\theta$                             |
| 1857               | $\overline{0}$      | 13455.40                         | $\overline{0}$                       |
| 1858               | $\overline{0}$      | 54268.20                         | $\Omega$                             |
| 1859               | $\boldsymbol{0}$    | 165098.90                        | $\Omega$                             |
| 1860               | $\overline{0}$      | 376779.33                        | $\Omega$                             |
| 1861               | $\boldsymbol{0}$    | 664866.31                        | $\Omega$                             |
| 1862               | 0                   | 1032876.09                       | $\theta$                             |
| 1863               | $\theta$            | 1495140.44                       | $\theta$                             |

*Tabla 4-3: Curvas de área y volumen después de la sedimentación*

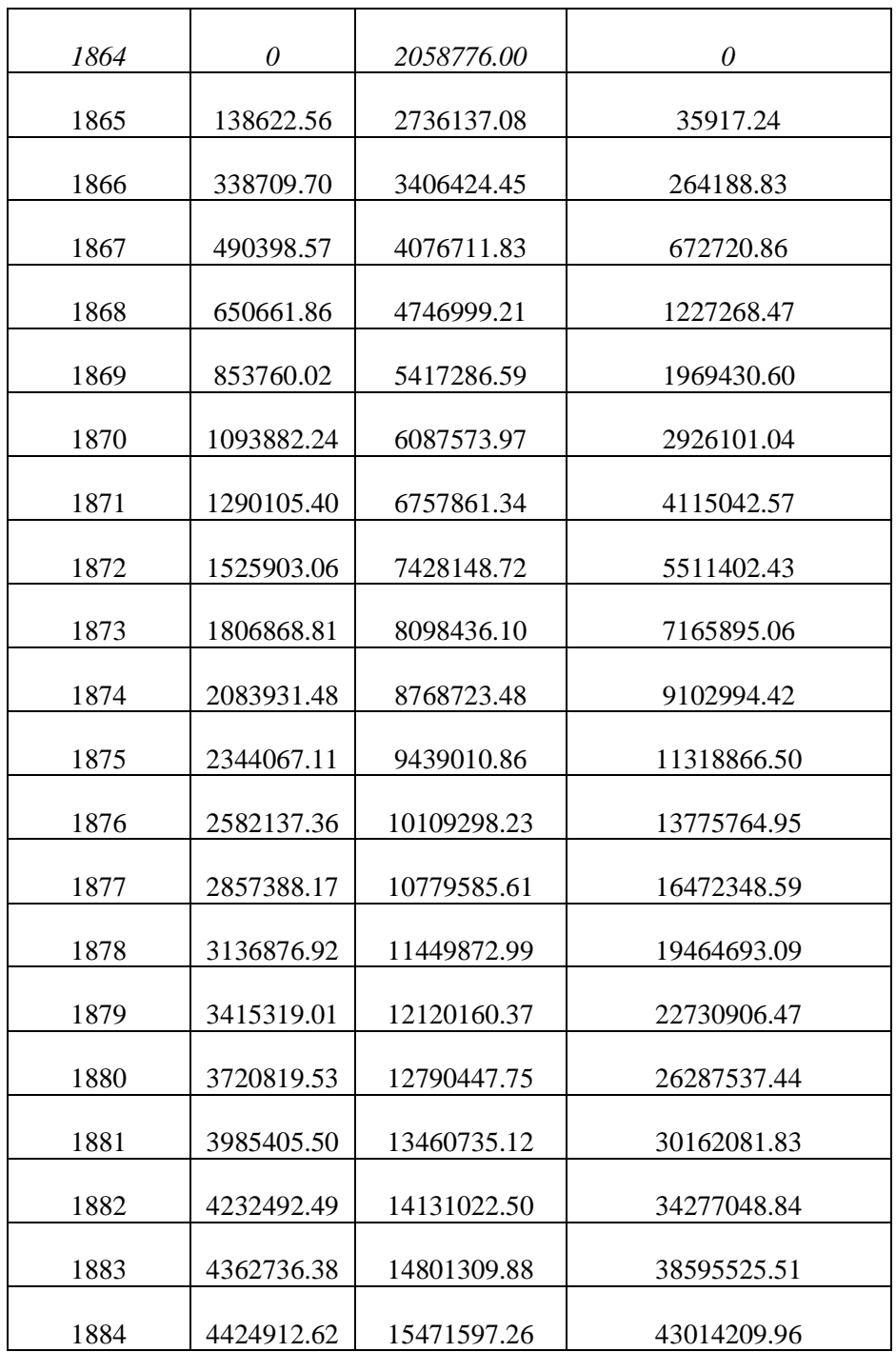

*Fuente: Propia*

De los resultados de la Tabla se grafican las curvas corregidas: altitud & áreas y altitud & capacidad en las fig. 4.5 y fig. 4.6. Para el periodo de 2016.

*Figura 4.5: Curvas de área de almacenamiento 2016*

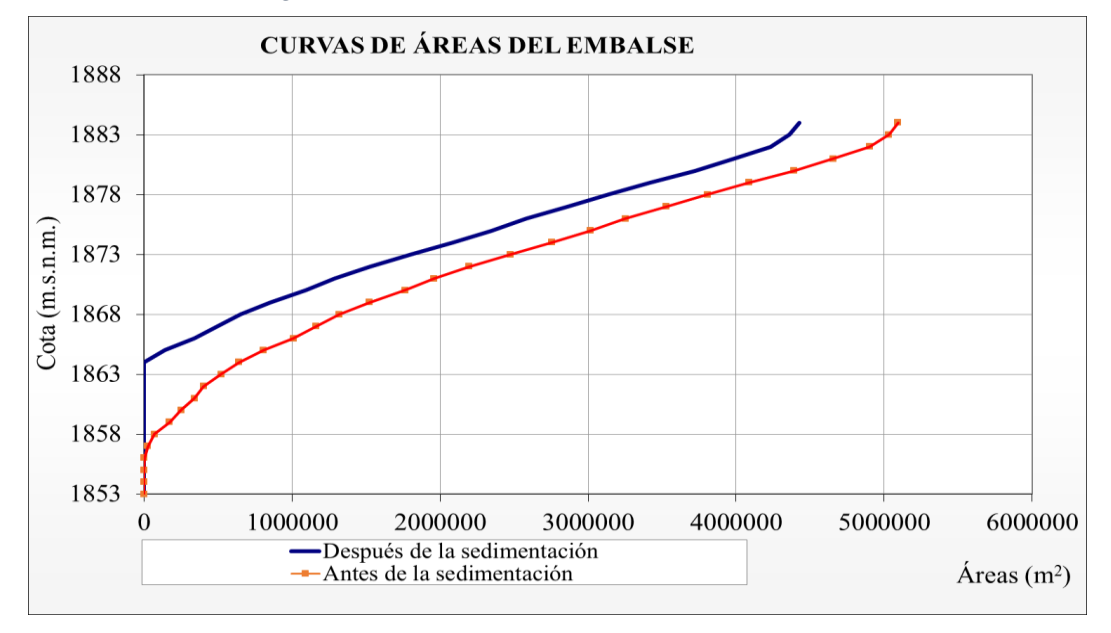

*Fuente: Propia*

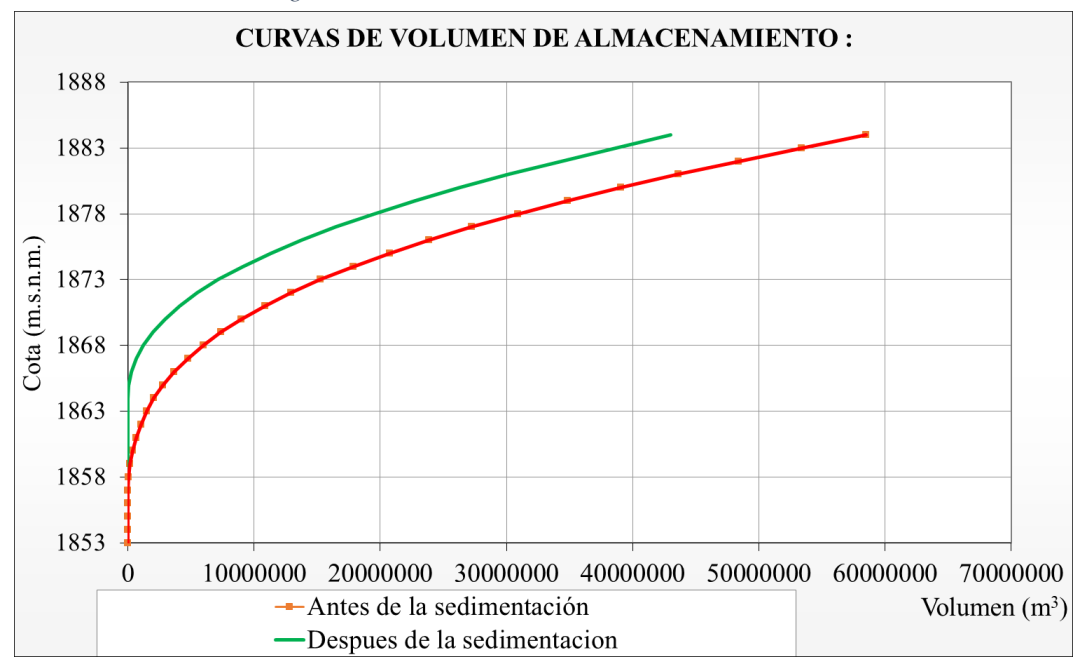

*Figura 4.6:Curvas de volumen de almacenamiento 2016*

*Fuente: Propia*

Concluyendo con los valores obtenidos a partir de los cálculos anteriores, se presenta los siguientes puntos:

 El aumento entre los periodos 2013 y 2016 de la altura de sedimentos fue de 0.41 m.

# **Análisis de sedimentos**

Para realizar el análisis del transporte de sedimentos en el embalse San Jacinto se tomarán en cuenta los valores obtenidos en los levantamientos hidrográficos o batimetrías.

Debido que a la fecha se realizaron cuatro estudios, el análisis de estos datos se realizará solo a partir de las dos últimas batimetrías, es decir para los años 2013 y 2016.

Excluyendo los anteriores periodos, para obtener resultados más actuales y basados en un tiempo de cinco años para la fecha actual.

Basados en los datos de los estudios realizados hasta la fecha, se tiene la tabla 4-4- de valores de sedimentos acumulados para el embalse San Jacinto

| AÑO  | <b>VOLUMEN</b><br>$AGUA$ (m3) | <b>VOLUMEN</b><br><b>SEDIMENTACION</b><br>(m3) | <b>SEDIMENTO</b><br><b>ACUMULADO</b><br>(m3) | <b>FUENTE</b>                                                  | <b>OBSERVACIONES</b>                     |
|------|-------------------------------|------------------------------------------------|----------------------------------------------|----------------------------------------------------------------|------------------------------------------|
| 1989 | 56.177.749,510                |                                                | 0,000                                        | Informe<br>Levantamiento<br>Hidrográfico<br>1989 SNHN.         | Calculo por<br>diferencia de<br>volumen. |
|      |                               | 7.632.081,820                                  |                                              |                                                                |                                          |
| 1995 | 48.545.667,690                |                                                | 7632081,820                                  | Informe<br>Levantamiento<br>Hidrográfico<br>1995 SNHN.         | Calculo por<br>diferencia de<br>volumen. |
|      |                               | 5.431.882,890                                  |                                              |                                                                |                                          |
| 2004 | 43.113.784,800                |                                                | 13063964,710                                 | Informe<br>Levantamiento<br>Hidrográfico<br>2004<br>CARYGLOBAL | Calculo por<br>diferencia de<br>volumen. |
|      |                               | 1.254.708,535                                  |                                              |                                                                |                                          |

*Tabla 4-4:Sedimentación embalse San Jacinto*

| 2013         | 41.859.076,265       |             | 14318673,245 | Informe<br>Levantamiento<br>Hidrográfico<br><b>2013 SNHN</b> | Calculo por<br>diferencia de<br>volumen. |
|--------------|----------------------|-------------|--------------|--------------------------------------------------------------|------------------------------------------|
|              |                      | 1.152.924,6 |              |                                                              |                                          |
| 2016         | 40706152.27          |             | 15471597,25  | Informe<br>Levantamiento<br>Hidrográfico<br><b>2016 SNHN</b> | Calculo por<br>diferencia de<br>volumen. |
| <b>TOTAL</b> | <b>SEDIMENTACION</b> | 15471597,25 |              |                                                              |                                          |

*Fuente: Informe Levantamiento Hidrográfico 2016 SNHN*

No disponiendo del dato de densidad, se adoptó el valor de 1.25 t/m<sup>3</sup> para el peso específico del sedimento en el embalse, con lo que se obtuvo un volumen de sedimentos medios de 98423.78 m<sup>3</sup>/año o sea 226.26 m<sup>3</sup> km<sup>2</sup>/año, siendo este un volumen igual al 0.037 % del volumen medio de agua (268x106 m<sup>3</sup>/año), dato estimados en la hidrología realizada en el estudio del proyecto.

Debido a que en la realidad los sólidos sedimentados no presentan una distribución uniforme en el fondo del embalse, el volumen previsto para los sedimentos (Volumen Muerto) no corresponde a un valor que tenga significado físico en la curva de capacidad del embalse. (Tecnico,2012)

Ahora si se realiza una comparación de los valores obtenidos anteriormente con el valor de sedimentos obtenido en el estudio (268700 m<sup>3</sup>/año). Tenemos a continuación la siguiente tabla según el comportamiento de los sedimentos:

| Período        | Sedimentacion  <br>especifica<br>$(m3/km2/a\tilde{n}o)$ |  |  |  |
|----------------|---------------------------------------------------------|--|--|--|
| Diseño         | 618.48                                                  |  |  |  |
| 2004-2013      | 319.35                                                  |  |  |  |
| 2013-2016      | 880.33                                                  |  |  |  |
| Fuente: Propia |                                                         |  |  |  |

*Tabla 4-5: Sedimentación especifica*
El anterior recuadro claramente nos muestra como en el pasar de los años los valores de sedimentación especifica no toman un curso lineal, la justificación más fuerte es que para estos últimos periodos el incremento de sedimentos se "estabilizo", en comparación a los primeros años de vida del embalse.

Viéndose la variabilidad de valores de sedimentos en el transcurso de tiempo en que está en operación el embalse, se entiende que el comportamiento de los sedimentos no es constante. En el lapso de tiempo (29años) el embalse se ha visto afectado de manera directa por el acumulo de sedimentos. A continuación, se observa la figura 4.7 que muestra el aumento progresivo de sedimentos:

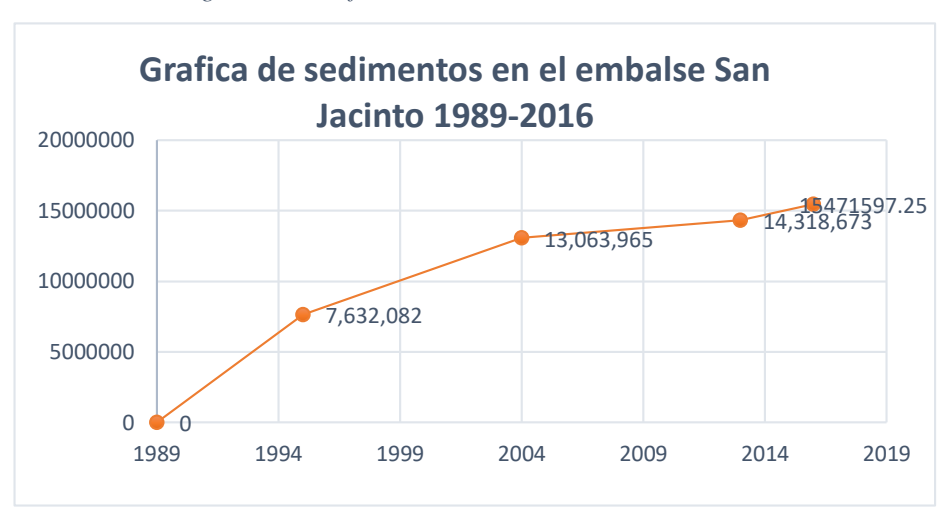

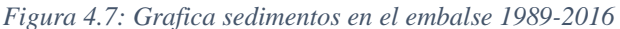

#### *Fuente: Propia*

Suponiendo y además teniendo en cuenta los valores de los periodos tomados en estudio, se mantendrá un valor constante de 1,152,924.66 m3 que nos dará un valor anual de 384,308.22 m<sup>3</sup> de sedimentos anuales, se presentará la tabla 4-6 de proyecciones para el tiempo de vida útil del embalse:

| Periodo | Volumen de<br>sedimentos (m3) |
|---------|-------------------------------|
|         |                               |
| 2013    | 14318673.25                   |
| 2016    | 15471597.25                   |
| 2018    | 16240213.69                   |
| 2020    | 17008830.13                   |
| 2025    | 18930371.23                   |
| 2030    | 20851912.33                   |
| 2039    | 24310686.31                   |

*Tabla 4-6: Proyección de sedimentos embalse San Jacinto*

*Fuente: Propia*

Es decir que el valor actual que se tendría para este año es de  $16.240 \text{ hm}^3$  acumulados de sedimentos.

Haciendo la comparación con otro estudio realizado, en donde se hace hincapié en el hecho de que en el diseño del embalse se pretendía solo un acumulo de 13.5 hm<sup>3</sup>. Es decir que para las fechas ese valor ya se habría sobre pasado.

A continuación, se muestra la fig. 4.8, donde está la gráfica Nº7.1 y tabla Nº7.3 realizada por el estudio de predicción de sedimentos. Este estudio se realizó en el año 2009 proyectando los demás a partir de esa fecha:

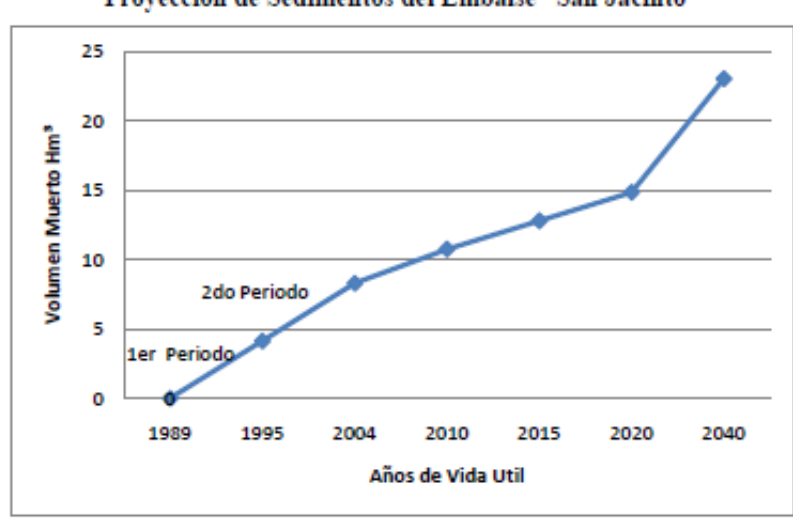

Gráfico N° 7.1 Proyección de Sedimentos del Embalse "San Jacinto"

#### **FUENTE: Elaboración Propia**

$$
Table N°7.3
$$

Proyección de Sedimentos del Embalse "San Jacinto"

| Año  | Volumen de<br>Sedimento |
|------|-------------------------|
|      | Hm <sup>3</sup>         |
| 1989 |                         |
| 1995 | 4,1217219               |
| 2004 | 8.2826598               |
| 2010 | 10,7399064              |
| 2015 | 12,7876119              |
| 2017 | 13.5                    |
| 2020 | 14,8353174              |
| 2040 | 23.0261394              |

*Fuente: Carpas,2009*

Como se puede observar en la figura anterior para el periodo 2017 el acumulo de sedimentos ya habría propasado el volumen estimado para el diseño. Que serían los 13.5hm<sup>3</sup> . *(Carpas, 2009)*

# **Perfiles longitudinales en el embalse San Jacinto**

A continuación, se realizó tres perfiles longitudinales sobre el trazo que se muestra en la figura 4.9:

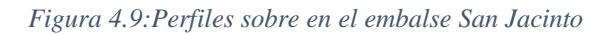

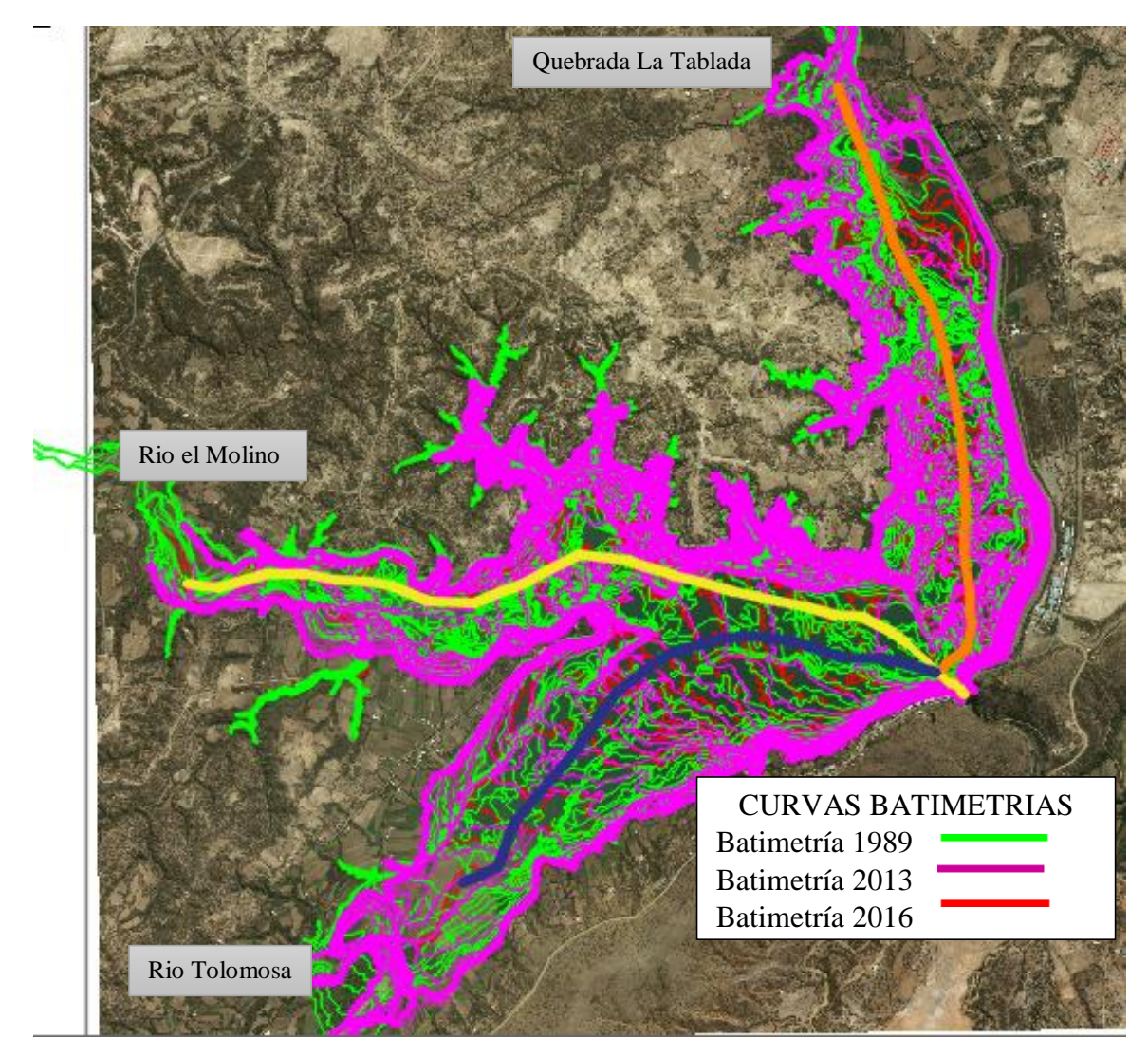

*Fuente: Propia*

Los perfiles correspondientes al año 1989-2013-2016 se encuentran el ANEXO "VI", y de las gráficas de este anexo:

Podemos observar el comportamiento del crecimiento y la manera de acumulación de los sedimentos en el fondo del embalse, para los diferentes perfiles longitudinales, y los diferentes años en los que se realizó las batimetrías.

El perfil de la quebrada la Tablada muestra un crecimiento de siete metros, desde el año 1989 al 2016 en la progresiva 0+000, y aumentos en todo el tramo en un rango de 5 a 6 metros, el perfil longitudinal de esta quebrada no nos muestra una progresión constante, lo que reafirma que el comportamiento de los sedimentos no tiene una predicción exacta sino se manifiesta de acuerdo a distintos factores.

El perfil longitudinal con mayores cambios en su crecimiento fue el del rio El Molino, además de ser el más lago de los perfiles y corta por en medio el embalse. Se puede notar como hay progresivas en donde las acumulaciones de terreno son bastantes grandes y zonas donde no hay tanto acumulo, también se puede observar que el cambio del perfil entre los años 2013 y 2016 no fue tan representativo y hubo un crecimiento en altura de más o menos 1m.

El perfil que va en dirección al rio Tolomosa nos muestra un crecimiento en toda su longitud no tan considerable, el terreno ha acumulado el sedimento de manera repartida, y es el perfil en donde más se notó el aumento de sedimento en una altura de casi 6 metros. Se puede notar que hubo zonas en las que las líneas del perfil para el año 2016 es de menor altura que para el año 2013 esto significa que hubo una disminución de sedimentos, esto solo en algunas zonas y debido a la socavación del terreno.

También se puede observar como las lecturaciones en el borde del embalse han cambiado por la pérdida del área del mismo, es decir hay zonas en las que en un pasado eran parte del lago y ahora son terrenos o zonas con población.

Lo que en general los tres perfiles muestran es que el comportamiento de los sedimentos no sigue una línea constante y no puede predecirse una acumulación específica, ya que esta se rige a diferentes factores externos

# **CONCLUSIONES Y RECOMENDACIONES**

De la observación del ajuste y determinación de los volúmenes para los períodos planteados, se realizarán las conclusiones y recomendaciones del caso:

### **Conclusiones**

Las conclusiones a las que se llegó luego de culminar con el presente estudio y realizar el ajuste y corrección necesaria, son las siguientes:

### **Ajuste a la batimetría de 1989**

- a. Se pudo rescatar como conclusión lo importante que es tener un buen manejo de los datos sacados de campo, lo necesario que es tener una compilación de información bien registrada, bien almacenada, organizada y por supuesto digitalizada para su mejor manejo.
- b. Se logró concretar el trabajo de digitalización de los datos analógicos del informe de batimetría del embalse San Jacinto, pudiéndose notar que aun existiendo el registro de 1989 estos datos no están completos, anulando la posibilidad de usar datos brutos en el presente proyecto, recurriendo así a los archivos de planos digitales.
- c. Los trabajos de campo se llevaron de manera correcta, con el conteo de diez pares geodésicos distribuidos alrededor del embalse y se repuso tres puntos que por el paso del tiempo fueron dañados, y en cada punto se realizó la georreferenciación cumpliendo con el tiempo establecido por norma. En el proceo se usó el equipo e instrumentos adecuados, a partir de la estación patrón (Chorolque).
- d. El ajuste fue totalmente necesario, debido a que el elipsoide en el que estaban los datos batimétricos, el PSAD 56, es un sistema de referencia que solo tiene aplicación para una zona específica a comparación del elipsoide WGS 84 que es un sistema de referencia global.
- e. El uso de nuevas tecnologías para cualquier manejo de la información disponible, ameritaba la digitalización de los datos, que serán útiles para posteriores trabajos.
- f. Los pares geodésicos repuestos y nuevamente lecturados a partir de los datos actuales, sirven con el principal propósito de interconectarlos a la red geodésica de presas, con los cuales se está generando una base de datos que servirán para futuros propósitos.
- g. El trabajo realizado logro tener su justificación de necesidad, al constatarse que al final del estudio se pudo verificar una diferencia del volumen entre el sistema de referencia PSAD56y el nuevo volumen del embalse con el sistema WGS84.
- h. Los valores del volumen para el sistema PSAD56 fue de 56.177.749,510 m3 y el nuevo volumen con el ajuste a la batimetría al sistema global es de 56.182.750,4 .m3.
- i. Se estimó un valor no tan distinto al que se tenía como inicial, los valores en sedimento para los diferentes sistemas de referencia no tienen una diferencia significativa.

## **Determinación del volumen de sedimentos**

- **a)** Según los datos obtenidos de la primera batimetría se notó la carencia de precisión en el levantamiento del año 1989, no se contaba con equipo totalmente eficiente, y además que se trabajó según el criterio de los profesionales de esa época.
- **b)** Entre las falencias principales que se notó en los planos realizados el año 1989, se pudo notar que muchas zonas carecen con puntos levantados, registrados, varias curvas fueron extrapoladas para generar posibles puntos cercanos y crear correlación entre puntos.
- **c)** El mayor problema al iniciar este trabajo, fue que la información con la que se cuenta (tablas, graficas, etc.) no muestran una precisión o igualdad de circunstancias en cada trabajo, dificultan la posibilidad de comparaciones entre

los estudios que se tienen como datos, sería un buen trabajo para futuros estudiantes, uniformizar toda la información con la que se cuenta.

- **d)** Se pudo realizar el cálculo de los valores de sedimentos mediante el método área-incremento. Y se pudo notar el aumento de volúmenes para los distintos periodos.
- **e)** La comparación obtenida entre los valores de 2013 y 2016, nos vota un aumento de sedimentos, podría decirse controlado porque a pesar de haber un rango de tres años entre los periodos solo creció una altura de sedimento de 0.41m, es decir un aumento en volumen de 1.152 hm3.
- **f)** También así, el volumen de sedimentos que existe entre la batimetría de 1989 y la última realizada en el 2016, se tiene que **15471597.25 m<sup>3</sup>** de sedimentos han sido acumulados en 27 años.
- **g)** La sedimentación producida por la degradación de la cuenca Tolomosa es alta, donde los valores de diseño fueron subestimados. Pero con las obras de protección al embalse se pretende controlar y disminuir el acumulo de sedimento.
- **h)** Se puede hacer hincapié en el incremento de sedimentos en el transcurso del tiempo, y una variación muy notable en su acúmulo, es decir no sigue un ritmo constante, a continuación, se plasmará la tabla h.1 de porcentajes en los que se subestimo el sedimento calculado en el diseño del embalse:

| Periodo       | Sedimentación               | Porcentaje |
|---------------|-----------------------------|------------|
|               | especifica                  |            |
|               | $(m3/km2/a\tilde{n}\omega)$ |            |
| <b>Diseño</b> | 618.48                      | $\%$       |
| 2004-2013     | 298.40                      | 48.25      |
| 2013-2016     | 822.58                      | 133.00     |

*Tabla h.1: Predicción de sedimentación especifica*

En la tabla se observa periodos donde el sedimento fue sobrevalorado en porcentajes muy altos, en el periodo 2004-2013 por el contrario se ve un valor bajo esto debido que en este periodo se hicieron varias implementaciones de obras de protección.

Aunque en la anterior tabla no se planteó los periodos antes, los mismos tienen valores mayores, ya que en esas épocas aún no se tenía la conciencia del cuidado e importancia que tiene el deterioro de la presa por los sedimentos.

- **i)** Las medidas empleadas para la protección del volumen útil, fueron de gran ayuda, pero hasta el momento no eliminaron por completo el problema. Ya para los periodos 2013 y 2016 que es en los que se enfoca este estudio. Se ve un mejor manejo en la prevención de sedimentos, además de haber sido un lapso de tiempo de época seca.
- **j)** El valor del volumen restante con el que contaría San Jacinto, de acuerdo a la última batimetría 2016 sería de **40711143.14 m<sup>3</sup>**
- **k)** Según la estimación que se realizó de acuerdo a una base de datos en cuanto al acumulo de sedimentos, que evidentemente no siguen un ritmo constante, se puede deducir que el periodo en el que el embalse llegará a un porcentaje del 43.3% del total de su capacidad, para el periodo en el que fue plasmado su diseño.

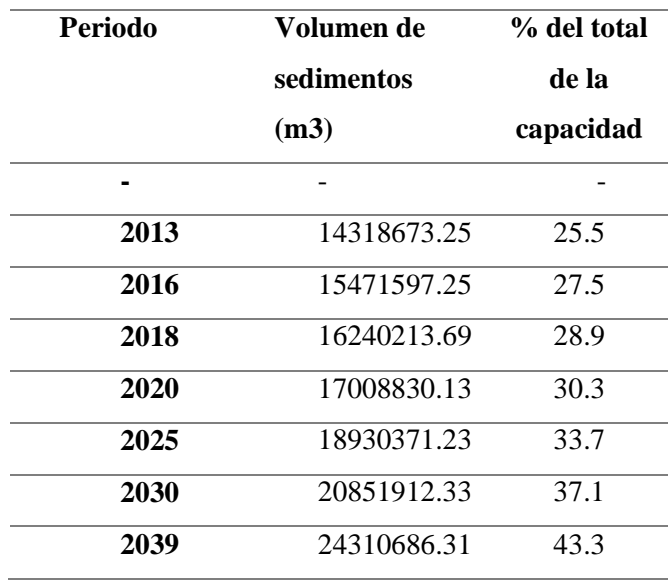

De la anterior tabla se concluye que de manera significativa el embalse vería comprometida su vida útil para el año 2025, teniendo un valor de 33.7% de su capacidad colmatada por los sedimentos, basándose que en el estudio inicial del embalse se tenía solo pronosticado que esta colmatación solo ocurriera en un 25% para los 50 años que fue proyectada.

- **l)** Una breve comparación entre los valores obtenidos por este análisis y el realizado por el sr. Armando Carpas en el año 2009, se puede decir que para ambos estudios se tiene valores cercanos a la realidad, cabe recalcar que para el 2009 San Jacinto solo contaba con tres batimetrías y se proyectó un aumento de acuerdo a los datos hasta ese momento, y los valores resultados de este análisis nos indican que para la gestión actual (2018), se puede estimar un acúmulo de 16240213.69 m<sup>3</sup>.
- **m)** Sabiendo que San Jacinto tenía previsto según su diseño solo acumular 13,5 hm<sup>3</sup>, se entiende que estos valores ya han sido sobrepasados desde la gestión 2013, es decir San Jacinto actualmente trabaja en situaciones de riesgo, por el acúmulo de sedimentos.
- **n)** Si los valores de sólidos sedimentados se mantienen relativamente constantes, el periodo de vida útil del embalse se encontraría comprometido, porque el área más afectada por los sedimentos y la que más se perjudica seria la obra de toma de la presa San Jacinto.

## **Recomendaciones**

Las recomendaciones que se tiene para el ajuste de las coordenadas de la batimetría de 1989 son:

- Se sabe que hay mucha másinformación de años anteriores que sigue de manera física y/o manualmente procesada, se recomienda que todos los datos de cualquier levantamiento o estudio en el embalse, ya sean digitalizados.
- Trabajar desde ahora con los nuevos puntos ya ajustados, que proporcionaran una mayor precisión para los posteriores trabajos que se hagan.
- Es de suma importancia que entidades como la universidad por medio de los estudiantes, puedan intervenir en diferentes temas que aporten a mejorar o mantener un patrimonio tan importante como lo es el lago San Jacinto.
- Y a pesar de que en el lago San Jacinto anteriormente ya se hicieron batimetrías, se sabe que todas manejaron diferentes metodologías de trabajo, no se uniformizó la información pasada por ninguna de las entidades que intervienen en la operación y mantenimiento del embalse, a pesar de ser de mucha importancia que se maneje un solo formato de dicha información tan básica.
- Se recomienda también que las próximas batimetrías realizadas sean de manera anual, o por lo menos hacerlos en lapsos, más cortos para tener un mejor monitoreo del problema de sedimentos.
- Que se realicen controles geodésicos, para una mejor georreferenciación y que se puedan hacer sesiones en los puntos principales de la poligonal.
- Ir actualizando las metodologías para próximos estudios, ya sean batimetrías posteriores, hidrometrías.
- Profundizar estudios geomorfológicos del embalse, que es información muy importante e indispensable para conocer el comportamiento que van teniendo los sedimentos con el paso del tiempo.
- De los resultados obtenidos se puede aportar como recomendaciones, que para enfrentar la problemática de sedimentos, se requiere un enfoque integral y de largo plazo que articule elementos técnicos y sociales que posibilite la implementación secuencias de los diferentes componentes de un plan de manejo, que es el caso del Plan Piloto de la quebrada La Tablada y el río Mena, que si bien en su primera fase se implementó medidas como construcción de diques de tierra y gaviones para retener sedimentos, ejecución de medidas de conservación de suelos, como ser cerramientos y reforestaciones, otros imperativos obligaron a posponer la realización de la segunda fase de los planes pilotos que consistía en la implementación de obras biológicas por cuanto el PEA y VIVE convinieron en ejecutarlas en una segunda fase acomodándolas a

las épocas propicias consecuentes con los objetivos y metas signados en la propuesta original.

- Esta intervención nos permite inferir que las medidas de control ya realizadas deben ser replicables y transferibles a las cuencas que poseen una producción de sedimentos apreciable de modo tal que se frene y se disminuya el aporte de sedimentos hacia el cauce principal y por consiguiente al embalse.
- La producción de sedimentos del cuenca de los río Sola, Pinos y el Molino, es de gran significación tanto para la población que está directamente relacionada con la cuenca, como para el funcionamiento óptimo de obras de regulación y aprovechamiento de aguas de Tarija, propiamente al embalse San Jacinto, por lo tanto debe establecerse un marco de decisión que esté basada en un estrategia de Gestión para intervenir a nivel de las subcuencas que poseen un magnitud apreciable de sedimento a efecto de mitigar los efectos negativos originados.
- La recomendación principal sería que los estudios batimétricos deberían ser en periodos más cortos, realizarlos anualmente, porque se puede observar tanto en este estudio como en el del sr Armando Carpas realizado en el año 2009. Que los valores de sedimentos no son constantes estos se basan a factores externos (climatológicos, naturales, etc.) es decir que las proyecciones que se podrían hacer para ver que tanto está siendo afectada la vida útil del embalse son probabilidades que podrían cumplirse en tiempos variables. Y no se rigen en exactitud.